# UNIVERSIDADE FEDERAL DO ESPÍRITO SANTO CENTRO DE CIÊNCIAS EXATAS PROGRAMA DE PÓS-GRADUAÇÃO EM MATEMÁTICA EM REDE NACIONAL

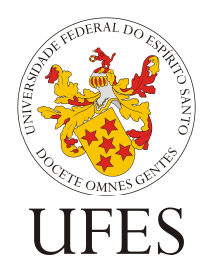

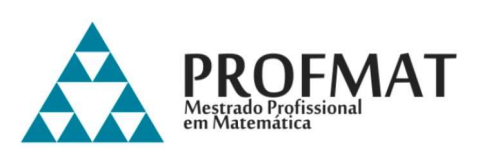

CRISTIANE SPELTA RISSO

A ESTATÍSTICA PRESENTE NOS INDICADORES

VITÓRIA 2021

CRISTIANE SPELTA RISSO

### A ESTATÍSTICA PRESENTE NOS INDICADORES

Dissertação de Mestrado Profissional submetida ao Programa de Pós-Graduação em Matemática em Rede Nacional da Universidade Federal do Espírito Santo como parte dos requisitos necessários para obtenção do título de Mestre em Matemática.

Orientador: Prof. Dr. Alancardec Pereira Araujo

VITÓRIA 2021

#### CRISTIANE SPELTA RISSO

#### A ESTATÍSTICA PRESENTE NOS INDICADORES

Dissertação de Mestrado Profissional<br>submetida ao Programa de Pós-Programa de Pós-Graduação em Matemática em Rede Nacional da Universidade Federal do Espírito Santo como parte dos requisitos necessários para obtenção do título de Mestre em Matemática.

Aprovada em:

## COMISSÃO EXAMINADORA

#### Prof. Dr. Alancardek Pereira Araujo

 $\_$ 

Universidade Federal do Espírito Santo **Orientador** 

\_\_\_\_\_\_\_\_\_\_\_\_\_\_\_\_\_\_\_\_\_\_\_\_\_\_\_\_\_\_\_\_\_

### Prof. Drª. Fabiana Maria Ferreira

Universidade Federal do Espírito Santo Membro externo

 $\_$ 

# Prof. Dr. Moacir Rosado Filho Universidade Federal do Espírito Santo

Membro interno

A Deus, por estar sempre ao meu lado, aos meus pais, Diva Spelta Risso e Lauro Risso, pelo apoio e incentivo, sempre acreditando em mim, desde quando tudo era só um projeto, e ao meu esposo, Marcos Antonio Wolkartt, pela presença constante nesta caminhada, não permitindo a desistência durante toda a jornada.

Amo todos vocês.

### AGRADECIMENTOS

Em primeiro lugar a Deus, que sempre está ao meu lado, escutando minhas orações e proporcionando-me essa vitória tão especial.

Aos meus Pais, Diva Spelta Risso e Lauro Risso, que mesmo com pouco estudo, sempre me incentivaram e apoiaram, com carinho, amor e toda a dedicação, para que esse sonho fosse possível.

Ao meu marido, Marcos Antônio Wolkartt, que em muitos momentos, abdicou de suas atividades para me dar todo o apoio necessário, sempre acreditando em meus sonhos.

Ao meu professor e orientador Alancardek Pereira Araujo, agradeço a confiança e todo o acompanhamento neste trabalho.

O presente trabalho foi realizado com apoio da Equipe de Coordenação do PAEBES do Município de São Roque do Canaã, por isso, também agradecemos à Secretaria Municipal de Educação do Município de São Roque do Canaã.

"A Matemática é o alfabeto com o qual Deus escreveu o

universo".

Pitágoras

#### RESUMO

Nesta dissertação, tivemos como objetivo apresentar a importância da Matemática nos indicadores, sejam eles de qualidade, quantidade, produção, entre outros. Para isso, trabalhamos os conteúdos matemáticos referentes à Estatística Básica, como diferença entre Estatística Indutiva e Dedutiva, Tabulação de Dados, Medidas de Posição e Dispersão, bem como Score Padronizado. Apresentamos a visualização desses dados através da aplicação prática, interpretando dados reais obtidos pelos indicadores utilizados pelo governo do estado do Espírito Santo como modelo – PAEBES. Apresentamos, também, um estudo de casos, onde foi demonstrada a aplicação prática da estatística no desenvolvimento dos cálculos dos indicadores para obtenção dos índices desejados, demonstrando a importância dos cálculos juntamente com a correta interpretação dos dados obtidos. O trabalho foi finalizado demonstrando a aplicabilidade dos indicadores no empreendedorismo, bem como a utilização dos indicadores em outros indicadores.

Palavras-chave: Indicadores. Estatística Básica. Tabulação de Dados. PAEBES.

#### **ABSTRACT**

In this dissertation, we aimed to present the importance of Mathematics in indicators, whether quality, quantity, production, among others. For this, we work the mathematical contents referring to Basic Statistics, as the difference between Inductive and Deductive Statistics, Data Tabulation, Position and Dispersion Measures, as well as Standardized Score. We present the visualization of these data through practical application, interpreting real data obtained by the indicators used by the Espírito Santo state government as a model – PAEBES. We also present a case study, where the practical application of statistics in the development of calculations of indicators to obtain the desired indexes was demonstrated, demonstrating the importance of the calculations together with the correct interpretation of the data obtained. The work was completed by demonstrating the applicability of indicators in entrepreneurship, as well as the use of indicators in other indicators.

Keywords: Indicators. Basic Statistics. Data Tabulation. PAEBES.

# LISTA DE GRÁFICOS

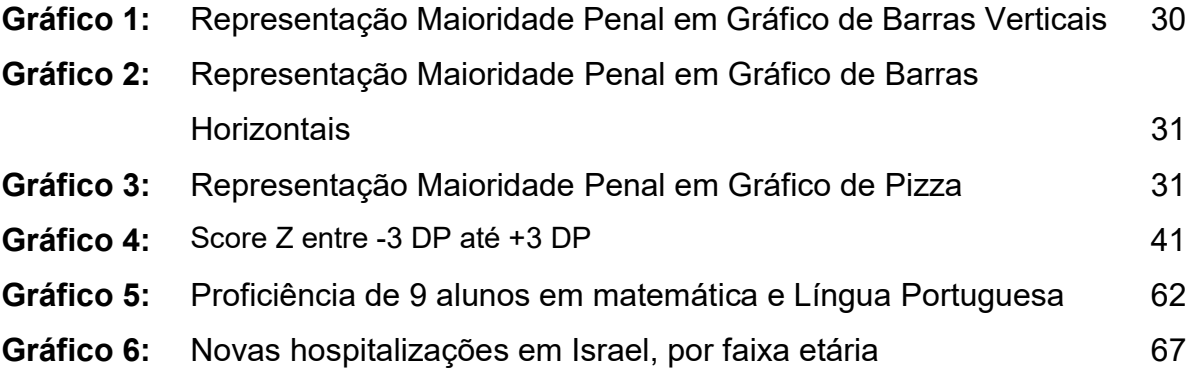

# LISTA DE TABELAS

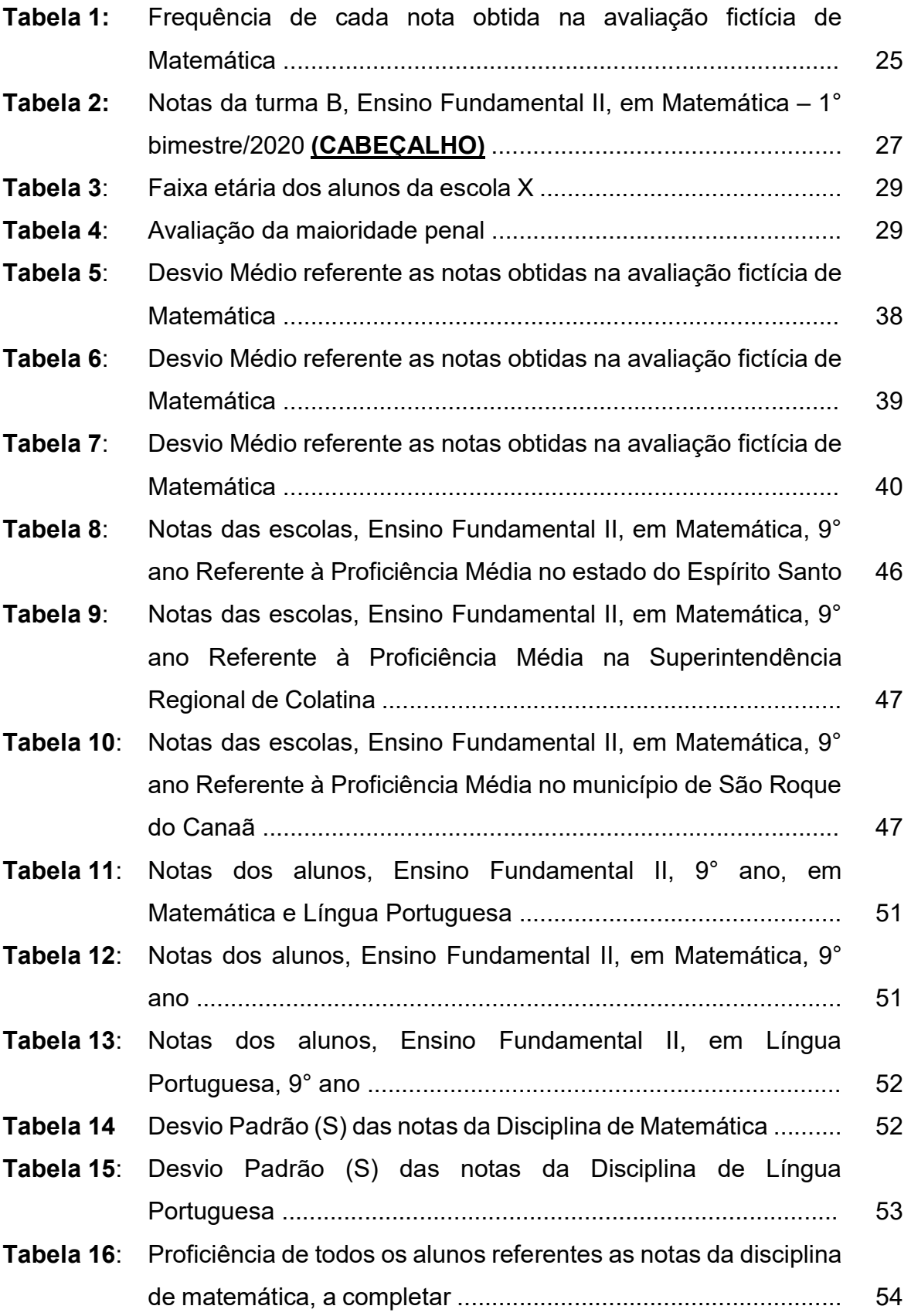

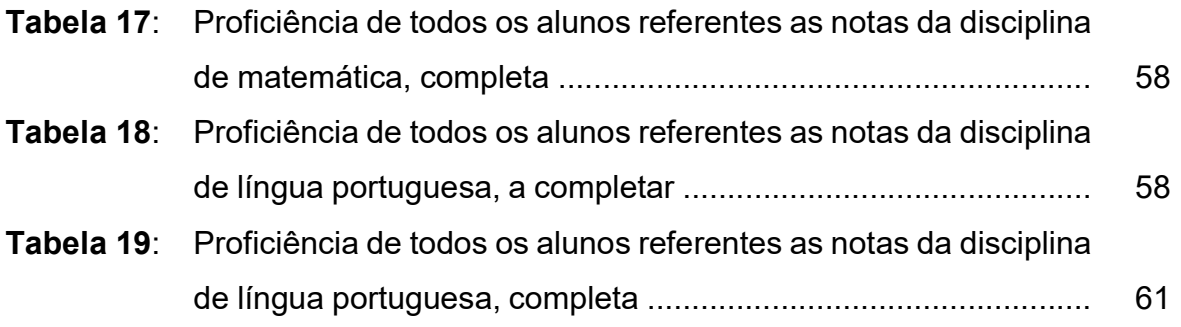

# LISTA DE ANEXOS

Anexo 1 – Resultado do PAEBES, ano 2019, referente às escolas Estaduais e Municipais do Município de São Roque do Canaã/ES, turmas do 9° ano do Ensino Fundamental ................. 72

# LISTA DE SIGLAS E ABREVIATURAS

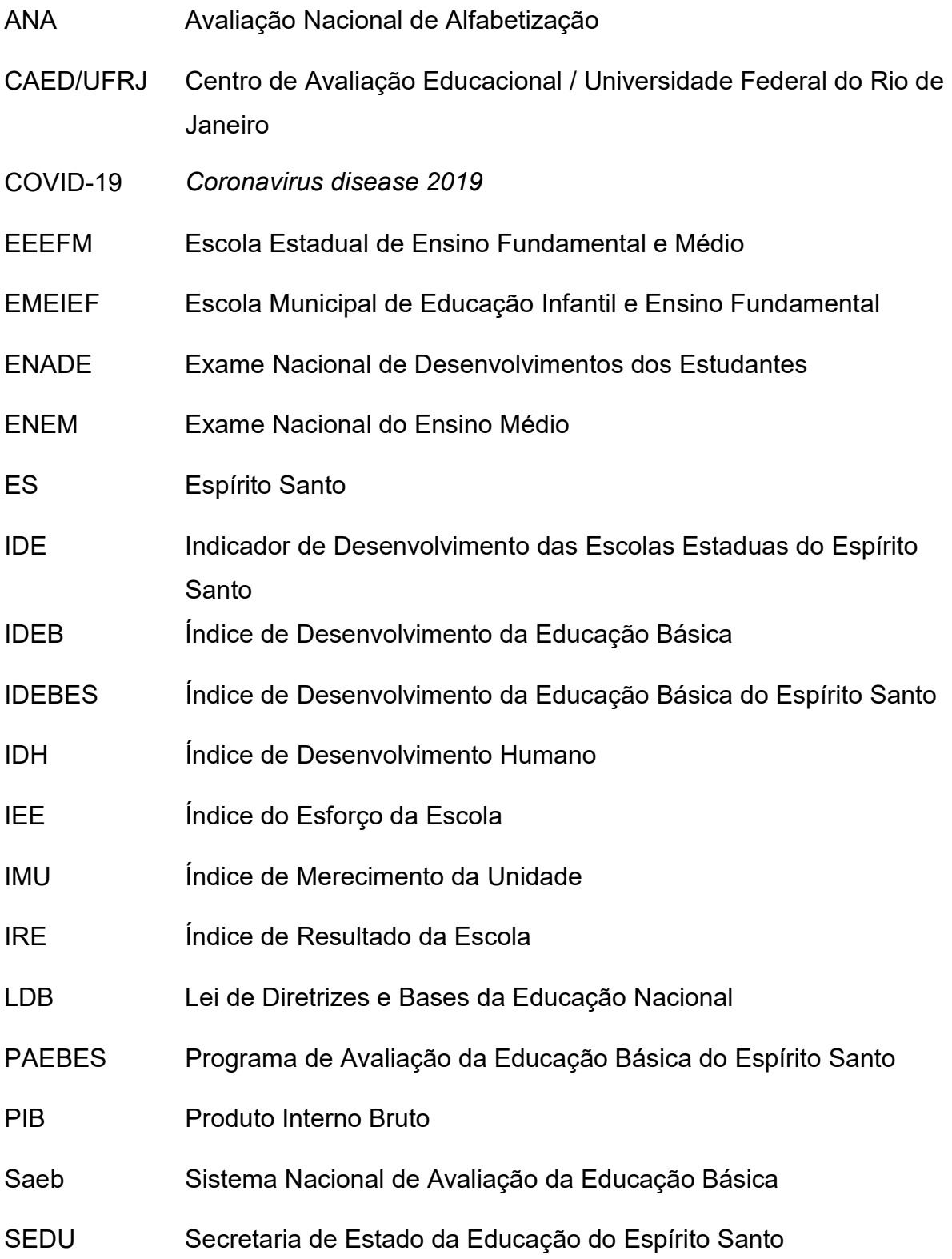

# **SUMÁRIO**

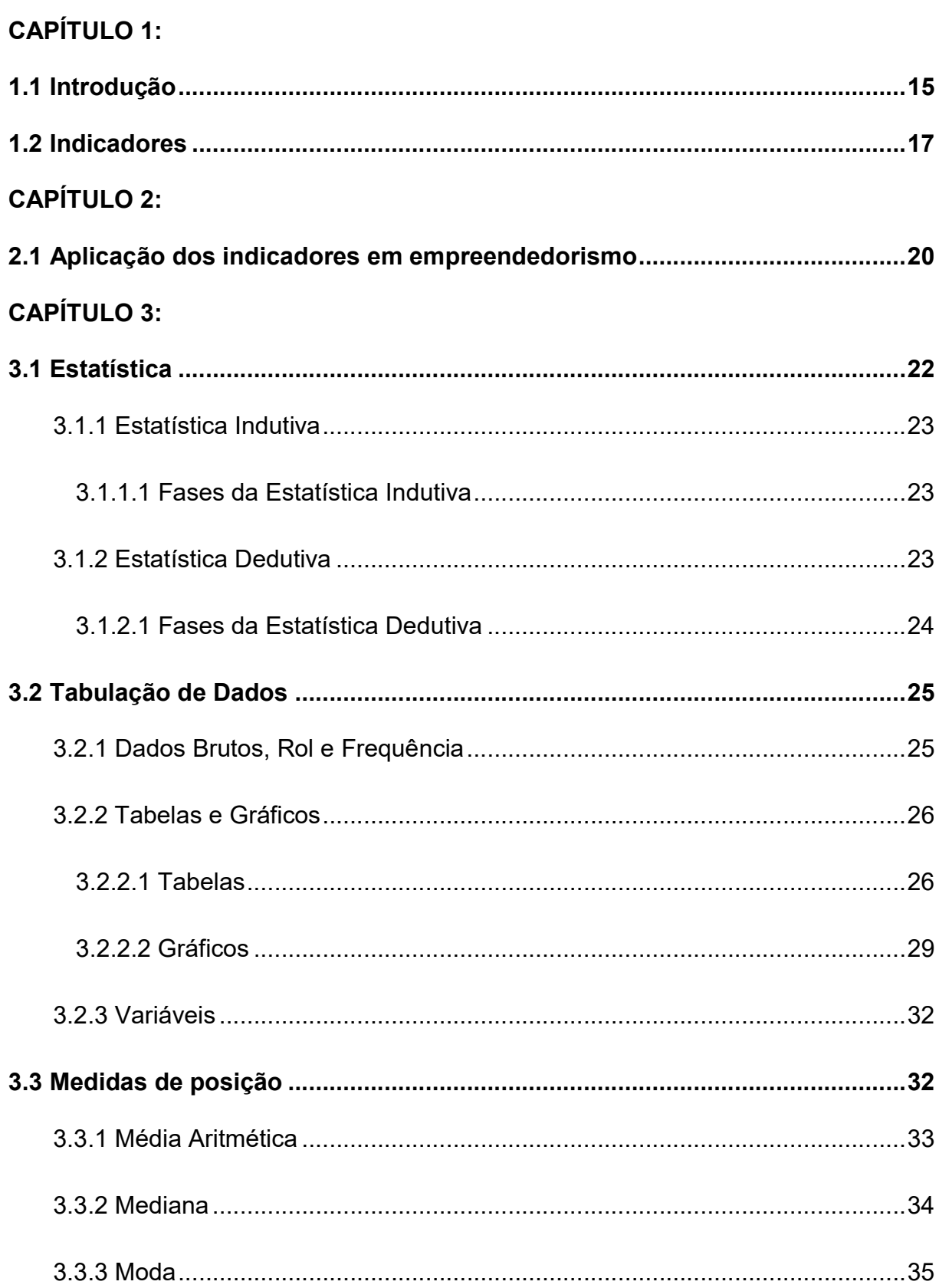

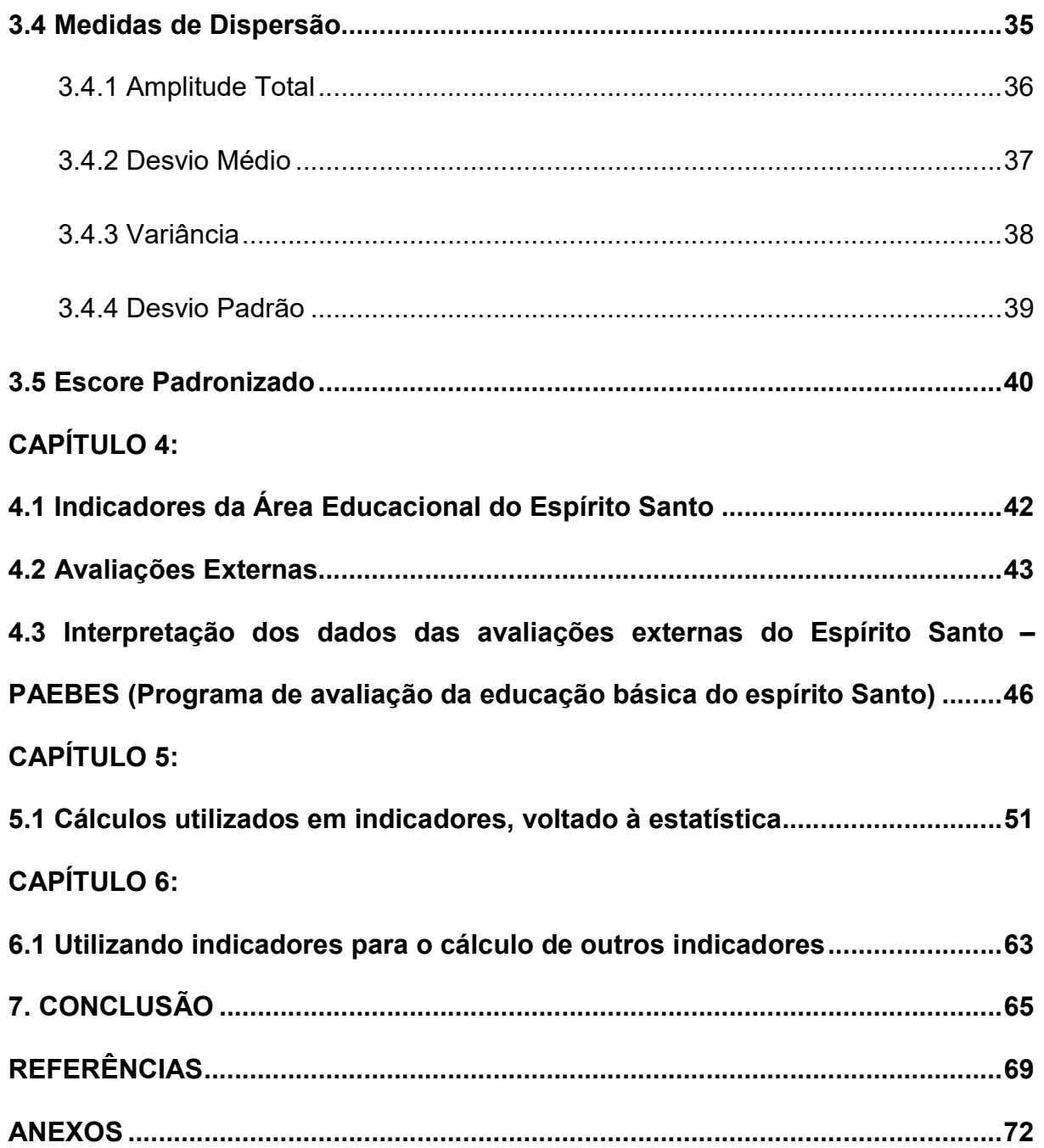

# CAPÍTULO 1

#### 1.1 Introdução

A matemática está presente em tudo a nossa volta, "porém, porque ela pertence aos bastidores, ninguém a vê" (REVISTA CÁLCULO, 2014, p. 39). Desta forma, vamos estudar, no presente trabalho, a aplicação da matemática nos indicadores, os quais podem ser definidos, segundo Costa Junior, Eudes Luiz "como representações visuais ou numéricas que expressam a situação de uma atividade" (2012, p. 21). Tais ferramentas são fundamentais em uma organização que almeja a eficácia de seus trabalhos, bem como a melhoria contínua nos processos. Para os empreendedores, é de extrema importância buscar aprofundamento no conhecimento teórico dos indicadores, visando desenvolvimento e crescimento nos projetos a serem realizados, quando da prática do empreendedorismo. Em todas as esferas do governo, os indicadores estão presentes, seja para medir a qualidade dos serviços prestados à população ou, até mesmo, na avalição de um governo, bem como nos processos eleitorais. Enfim, vivemos cercados de indicadores, os quais são extremamente necessários em nosso dia a dia para aperfeiçoamento de nossos processos.

Assim, para compreendermos como funciona o cálculo dos indicadores, precisamos estudar a matemática que envolve os indicadores, que, em sua maior parte, é a Estatística, subdividida em Estatística Indutiva e Estatística Descritiva, que são fundamentais para realizar o desenvolvimento e aplicação dos indicadores, para cada organização (dentro da atuação dela).

O objetivo geral do trabalho é investigar a matemática presente no cálculo dos indicadores, voltado para à Estatística. Sabemos que toda a matemática está presente nos cálculos dos indicadores, porém neste trabalho será feito o estudo da Estatística voltada para à atuação nos indicadores, sendo necessário o conhecimento prévio das operações básicas, como: adição, subtração, multiplicação e divisão.

Esta dissertação tem como questão de pesquisa: como a estatística está presente na maior parte dos indicadores? Como são feitos os cálculos para os indicadores? São objetivos específicos da pesquisa:

 $\bullet$  Histórico e resumo sobre os indicadores:

- A teoria da estatística, como seus conceitos, descrições, termos mais utilizados, ainda, ensinando como apresentar, em uma pesquisa, os dados obtidos;
- Como fazer a tabulação dos dados encontrados, distribuição de frequência, juntamente com a representação gráfica, na apresentação dos resultados;
- Operacionalização e finalidade da distribuição de frequências, descrição das variáveis e determinar número de intervalos;
- Média aritmética simples e ponderada, mediana e moda;
- Uso e conceito das medidas de dispersão, como amplitude total, variância e desvio (médio e padrão);
- Será apresentada a parte prática, aplicada aos indicadores, através da interpretação dos dados do PAEBES referentes à rede pública de ensino do Município de São Roque do Canaã, trabalhados os dados de 9° ano do Ensino Fundamental, referente a disciplina de matemática;
- Será demonstrado um cálculo, com a finalidade de exemplificar uma proposta para aplicação da estatística nos indicadores;
- Visão de empreendedorismo, utilizando os indicadores matemáticos.

O tema foi escolhido, porque os indicadores estão diretamente relacionados à produtividade e aos resultados das organizações. Representam grande prejuízo para as empresas, governos, em um modo geral, quando há falhas nesses processos, principalmente, quando se trata do atendimento ao cliente externo à organização.

Assim, destaca-se a importância da correta aplicação matemática nos indicadores, bem como a correta interpretação dos resultados, buscando sempre uma avaliação/diagnóstico, bem como melhoria nos processos organizacionais.

Como metodologia, para escrever esta dissertação, foi realizado um estudo e levantamento sobre a estatística presente nos indicadores, detalhando os principais conceitos estatísticos, bem como, uma aplicação prática de cálculo e descrição de um indicador de qualidade importante para a educação, o PAEBES. Trata-se de pesquisa de natureza básica, que segundo Silva e Menezes "objetiva gerar conhecimentos para aplicação prática e que são dirigidos para a solução de problemas específicos. Envolve verdades e interesses local" (2005, on line). A abordagem da pesquisa será qualitativa e, do ponto de vista de seus objetivos, será uma pesquisa Exploratória, pois:

Visa proporcionar maior familiaridade com o problema com vistas a torná-lo explícito ou a construir hipóteses. Trata-se da utilização da técnica de coleta de dados, envolvendo levantamento bibliográfico; entrevistas com pessoas que tiveram experiências práticas com o problema pesquisado; análise de exemplos que estimulem a compreensão. Assume, em geral, as formas de Pesquisas Bibliográficas e Estudos de Caso. (SILVA; MENEZES, 2005 p.32)

Quanto ao método científico, será trabalhado o método dedutivo e, referentes aos procedimentos técnicos, trata-se de pesquisa bibliográfica e documental, pois segundo Silva e Menezes, 2005, foi "elaborada a partir de material já publicado, constituído principalmente de livros, artigos de periódicos e, atualmente, com material disponibilizado na Internet."

O presente trabalho será composto de 6 capítulos, a saber:

- Capítulo 1: Introdução e conceito sobre indicadores;
- Capítulo 2: Aplicação dos indicadores em empreendedorismo;
- Capítulo 3: Definições matemáticas;
- Capítulo 4: Descrição sobre os indicadores da área operacional;
- Capítulo 5: Aplicação/Cálculos matemáticos;
- Capítulo 6: Utilização de indicadores para calcular outros indicadores.

Este trabalho é voltado para todos os professores, tanto do Ensino Fundamental 1 e 2, quanto para os professores do Ensino Médio, visando contribuir para o aperfeiçoamento das políticas públicas voltadas para a área educacional.

### 1.2 Indicadores

Há estudos que sugerem e mostram indícios sobre as práticas econômicas extraídas das histórias bíblicas, porém, além da bíblia não possuir essa finalidade, muitos estudiosos questionam o fato de não haver base científica precisa nessas informações, nos impossibilitando trabalhar seus dados.

> "O período anterior a 1500 depois de Cristo; no entanto, representou uma época muito diferente do período de 1500 até hoje. Havia pouco comércio antes de 1500, e a maioria dos bens era produzida para o consumo na comunidade que os produzia, sem serem enviados primeiro para o mercado. O dinheiro e o crédito não eram, portanto, amplamente utilizados, embora já existissem naquela época. Estados nacionais soberanos e economias nacionais integradas ainda não tinham se desenvolvido completamente, nem tinha sido formada nenhuma escola de pensamento econômico". (BRUE, 2005, p. 2)

Há anos, vários pensadores e autores clássicos iniciaram o processo de busca de meios para quantificar o crescimento econômico, tanto de grandes organizações quanto de países.

Após estudos de diversos autores clássicos, como Adam Smith, David Ricardo e Karl Marx, novas teorias surgiram, teorias essas que, segundo Smoliak, Fabio da Silva e Maybuk, Sergio Luiz, "se basearam em modelos matemáticos de contribuição analítica que seguiram uma "matematização" econômica, seguindo debates na academia, tentando explicar por equações a realidade e leis econômicas, porém sem enfrentar os grandes temas da economia política".

Nisso, entre várias discussões e teorias, surgem os indicadores, importante ferramenta de informação utilizada para diagnosticar retrocessos, estagnações ou avanços nos diversos setores e aspectos.

> "Os indicadores podem ser definidos como representações visuais ou numéricas que expressam a situação de uma determinada atividade. São fundamentais para uma organização que pretende atingir a eficácia de suas operações e promover a melhoria contínua nos processos. Os indicadores traduzem a real situação da atividade em estudo. Se tal situação for expressa graficamente, deverá ser clara com relação aos eixos e ao tipo dos gráficos e, se for representada por valores, deverá indicar a unidade de valor utilizada". (COSTA JÚNIOR, 2012, p. 21)

O crescimento nos processos de negócio é constante. Um dos novos conceitos, que está evoluindo a cada dia, é a Gestão de Indicadores, que é incorporada à forma de trabalho da Gestão de Negócios e Processos.

E, mediante importância do assunto, é imprescindível ter conhecimento da matemática existente dentro dos indicadores, a qual é fundamental para o diagnóstico da situação, proporcionando aumento na qualidade da prestação dos serviços tanto de grandes empresas quanto pelo governo, para a sociedade.

Os tipos de indicadores de performance de uma organização são: produtividade, qualidade, velocidade, confiabilidade, flexibilidade e custos, todos através da matemática, buscam melhorar a qualidade na prestação dos serviços, no atendimento ao cliente e aumento da produção, entre outros.

Neste trabalho, vamos promover o estudo da matemática existente na grande parte dos indicadores. Há uma amplitude quando do estudo da matemática presente nos indicadores, porém escolhemos a parte mais utilizada pelas grandes organizações que é a Estatística, subdividida em Estatística Indutiva e Estatística

Descritiva. A correta aplicação desses itens matemáticos nos indicadores é fundamental para realizar o desenvolvimento de uma empresa ou prestação de serviços a sociedade, trabalhando os resultados alcançados, bem como projetando o futuro da organização (dentro da área de atuação de cada uma).

Trata-se de pesquisa de natureza básica, que segundo Silva e Menezes "objetiva gerar conhecimentos para aplicação prática e que são dirigidos para a solução de problemas específicos. Envolve verdades e interesses locais" (2005 p. 42).

## CAPÍTULO 2

### 2.1 Aplicação dos indicadores em empreendedorismo

Empreender significa, conforme Domingos Panchoal Cegalla (2005, p. 338) "por em execução, realizar; Antes de fazer um dicionário, e necessário empreender uma pesquisa de fôlego sobre os usos da língua". Assim, para empreender, necessita capacidade e/ou disposição de coordenar, idealizar e realizar projetos, negócios e serviços, juntamente com a iniciativa de implementação de novos negócios ou alterações em empresas consolidadas no mercado, envolvendo riscos e inovação.

> "Nosso Brasil precisa de muitos empreendedores que trabalhem eticamente para construir a nossa nação. Temos muitas frentes, há muita coisa por fazer. Nosso país pode crescer muito, especialmente para eliminar as distâncias entre os mais ricos e os mais pobres. A atitude que pretendemos nestas considerações é a proativa. Atualmente, o conhecimento continua a ser o elemento-chave, o fogo que produz as transformações e os empreendimentos verdadeiros". (SERTEK, 2013, p 14-15)

Desta forma, conforme descrito neste trabalho as aplicações dos indicadores, podemos considerar os mesmos como uma importante ferramenta para o desenvolvimento do empreendedorismo, sendo utilizado como "guia" para, ou melhorias dos processos de uma organização já existente e consolidada no mercado, ou de uma organização que está iniciando os trabalhos e necessita de parâmetros e informações para seu desenvolvimento no mercado.

Os empreendedores devem sempre medir os resultados de sua empresa. Mesmo sem muito conhecimento em finanças, é possível dar um diagnóstico da situação da empresa sem muitos indicadores. "Ter alguns números na mão no final do mês ajuda a ter um grande diagnóstico. Isso faz com que o empreendedor consiga delegar outros indicadores para outras pessoas", diz Maurício Galhardo, sócio e diretor da Praxis Business. Edson Kalaf, professor de empreendedorismo e inovação da Business School São Paulo, afirma que tem indicadores clássicos para o controle e gestão de uma empresa, sendo os financeiros, os mais importantes.

Não basta somente ter os números em mãos. Deve-se saber interpretar e, avaliar se eles estão bons ou não e, principalmente onde deve ser feito o plano de ação para melhorar.

Os principais indicadores financeiros são: faturamento, recebimentos, custo fixo, ticket médio, nível de endividamento e lucratividade.

Um indicador muito importante, também é o indicador de Turnover, o qual mede o grau de rotatividade dos funcionários dentro de uma organização. Com este indicador, consegue-se verificar situações relacionadas ao clima organizacional, que está diretamente ligado a produção da empresa. Pessoas motivadas trabalham mais e se cansam menos, pois gostam e tem prazer de executar a tarefa designada.

Os indicadores no empreendedorismo são importantes ferramentas para acompanhamento da saúde da empresa. Um microempreendedor que, abrindo o próprio negócio e sabendo administrar e aplicar os indicadores, certamente terá um grande futuro na área dos negócios, com perspectivas de crescimento e desenvolvimento da empresa.

# CAPÍTULO 3

### 3.1 Estatística

É difícil definir estatística, considerando que o seu domínio é extremamente vasto.

O dicionário Aurélio a define como uma parte da matemática onde é possível investigar os processos para obtenção, organização e análise de dados diante de um conjunto de seres quaisquer, bem como os métodos de concluir e fazer observações com base nesses dados.

Desta forma, entendemos que se trata de uma metodologia que foi desenvolvida para coletar, classificar, apresentar, analisar e interpretar os dados quantitativamente coletados, utilizando esses mesmos dados para tomar decisões.

Importante ressaltar que, com a tecnologia disseminada no mundo atual, o profissional interpreta e compreende o significado dos dados coletados. A parte mais "pesada" da matemática presente na estatística é feita por computadores, muitas vezes com programas específicos e desenvolvidos para isso.

Para trabalhar a Estatística, temos que ter alguns conceitos em mente, a saber: - População:

Em Estatística, o conjunto de dados com as características que vamos analisar (de nosso interesse) recebe o nome de população (a partir de agora, usaremos esse nome para se referir aos dados estudados quando exemplo). Desta forma, população pode ser descrita como todos os habitantes de um país bem como todos os pacotes de biscoitos produzidos por uma fábrica.

#### - Amostra:

Trata-se de uma parte finita da população, a qual será realizada as análises. Quando temos uma população muito grande, ou dificuldade em observar determinada característica em todos os elementos, separamos uma parte (amostra) e a utilizamos para realizar as análises necessárias.

De forma geral, a Estatística pode ser dividida em três áreas: Estatística Indutiva, Estatística Descritiva e Probabilidade. Neste trabalho, daremos ênfase às estatísticas Indutiva e Descritiva.

### 3.1.1 Estatística Indutiva

Também conhecida como Inferência Estatística, é a parte da estatística que busca induzir, estimar ou inferir através de dados retirados de uma amostra (baseiase nos resultados obtidos de uma amostra dos dados analisados).

Está associado a uma margem de incerteza, já que obtivemos a conclusão através de uma pequena amostra retirada do todo analisado, e concluímos como sendo do total existente.

## 3.1.1.1 Fases da Estatística Indutiva

- 1) O pesquisador formula um problema ou uma teoria. Ele pode, ainda, ao invés de formular, testar uma hipótese;
- 2) Visando responder a essa questão escolhida para ser trabalhada, o pesquisador coleta informações importantes, podendo ser através do planejamento de experimentos. Em alguns casos, onde o experimento não é possível, o que é feito é observar variáveis de interesse para o experimento;
- 3) Os resultados observados no passo 2 são utilizados para obtenção de conclusões, mesmo que ainda não definitivas.
- 4) Caso seja necessário, refaça os passos 2 e 3, reformulando as hipóteses.

### 3.1.2 Estatística Dedutiva

Também conhecida como Estatística Descritiva, analisa e descreve determinados dados sem formar conclusões com características genéricas. Trabalha, na estatística, a coleta e a tabulação dos dados coletados/estudados.

A Estatística Descritiva é representada por um número que, sozinho, consegue resumir a característica de um conjunto de dados, facilitando as interpretações. Em geral, é utilizada no início da análise, quando temos o primeiro contato com os dados a serem analisados.

### 3.1.2.1 Fases da Estatística Dedutiva

- 1) Definição do Problema: definir claramente o que será pesquisado, sempre almejando o objetivo que queremos alcançar.
- 2) Delimitação do Problema: após decidir o que será pesquisado, é importante delimitar a pesquisa, como faixa etária a ser pesquisada, local delimitado, qual momento do dia, perfil da população a ser pesquisada.
- 3) Planejamento para Obtenção dos Dados: nesta fase, há a necessidade de programar a coleta de dados. De que forma será feita a coleta de dados? Quem fará a coleta dos dados? Importante desenvolver um cronograma com todas as informações para o bom andamento das pesquisas. Neste item, se encaixa todo o planejamento do levantamento de dados, até mesmo o orçamentário.
- 4) Coleta dos dados: Trata-se do momento da obtenção dos dados, seja por meio de ferramentas, ou por uma simples observação. Pode ser considerada a fase mais importante da pesquisa, pois são esses dados coletados (e devem ser feitos de forma correta, visando perda de tempo e de dinheiro) que nos levarão ao resultado final.
- 5) Apuração dos dados: Nesta etapa, inicialmente precisamos fazer uma crítica aos dados coletados, visando descartar dados que, por algum motivo, foram obtidos de forma errônea. Nesta etapa, há um resumo dos dados coletados, o que pode ser descrito como tabulação dos dados apresentados.
- 6) Apresentação dos dados: Os dados devem ser apresentados de forma a facilitar a compreensão e demonstração das informações obtidas, seja por meio de gráficos ou tabelas. O mais importante é que a leitura dos dados seja de fácil compreensão para todos.
- 7) Análise dos dados: Momento em que o estatístico tira as devidas conclusões e todo o trabalho realizado até o momento.
- 8) Interpretação dos dados: Nesta etapa, tudo o que foi feito é juntado e analisado (tabelas, gráficos, cálculos, medidas...). Importante que, muitas vezes, arriscase generalizações, acompanhadas de um grau de incerteza, pois não temos condições de garantir como verdadeiro toda a população analisada, já que foi trabalhada amostra da mesma.

### 3.2 Tabulação de Dados

### 3.2.1 Dados Brutos, Rol e Frequência

Para descrever sobre tabulação, precisamos entender alguns conceitos como: Dados brutos

Rol

Frequência.

Vamos utilizar um exemplo para entender melhor esses conceitos.

Uma avaliação de matemática foi aplicada a um grupo de 15 alunos, os quais obtiveram as notas descritas abaixo:

$$
6 - 8 - 4 - 10 - 5 - 6 - 7 - 3 - 7 - 9 - 7 - 8 - 6 - 5 - 7
$$

Dados brutos são os resultados obtidos de uma pesquisa, transcritos fora de qualquer ordem. As notas descritas da pesquisa acima são dados brutos, dados que precisam ser lapidados, trabalhados, pois da forma como estão disponíveis, não é possível obter qualquer informação. Desta forma, vamos transformar esses dados desta pesquisa em um rol.

Rol é a colocação dos resultados obtidos em ordem numérica, decrescente ou crescente. Assim, segue abaixo nosso rol com relação à pesquisa citada acima:

$$
3-4-5-5-6-6-6-7-7-7-7-8-8-9-10
$$

O resultado acima está em melhor visualização, porém precisamos fazer um agrupamento dos valores iguais, visando obter alguma conclusão dessa pesquisa.

Vamos verificar a frequência dessas notas, que é o número de vezes que cada resultado ocorreu durante a pesquisa.

Abaixo, segue uma pequena tabela com as frequências de cada nota obtida pelos alunos:

| <b>NOTA</b> | <b>FREQUÊNCIA</b> |
|-------------|-------------------|
|             |                   |

Tabela 1 – Frequência de cada nota obtida na avaliação fictícia de Matemática

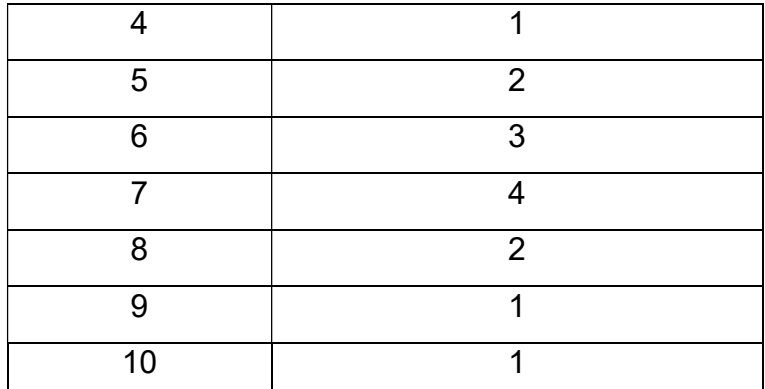

Fonte: Adaptado de Nelson Pereira Castanheira (2010).

Houve, na tabela acima, uma distribuição de frequências, visando facilitar a observação dos dados obtidos na pesquisa.

Desta forma, ficou bem melhor nossa visualização das notas. A conclusão que obtemos foi que a menor nota foi 3, a maior nota foi 10 e a nota obtida em maior número de vezes foi 7 (maior frequência).

### 3.2.2 Tabelas e Gráficos

É sempre importante a apresentação dos dados de forma organizada, de tal forma que o leitor consiga identificar as informações transmitidas pelos dados encontrados na pesquisa. Assim, a estatística utiliza duas boas ferramentas, a saber:

Gráficos

Tabelas.

### 3.2.2.1 Tabelas

As tabelas são constituídas de três partes: cabeçalho, corpo e rodapé.

O cabeçalho de uma tabela é a descrição resumida do que o leitor precisa saber para a interpretação da mesma.

O corpo da tabela se trata de colunas e linhas, onde constam os dados obtidos na pesquisa.

O rodapé possui informações necessárias para esclarecer a interpretação da tabela.

Veja abaixo o exemplo citado acima:

| <b>NOTA</b> | <b>FREQUÊNCIA</b> |
|-------------|-------------------|
| 3           |                   |
| Δ           | 1                 |
| 5           | 2                 |
| 6           | 3                 |
|             | 4                 |
| 8           | $\overline{2}$    |
| 9           | ◢                 |
| 10          |                   |

Tabela 2 – Notas da turma B, Ensino Fundamental II, em Matemática – 1° bimestre/2020

Fonte: Adaptado de Nelson Pereira Castanheira (2010).

Alguns conceitos são importantes quando descrevemos as tabelas. Desta forma, seguem abaixo alguns desses conceitos:

Classes ou intervalos

Quando descrevemos tabelas, é importante conhecermos o conceito de classes (intervalos), que se tratam de um agrupamento de resultados em faixas determinadas de valores.

Não há uma forma, ou até mesmo uma fórmula para determinar a quantidade de classes (ou intervalos) numa distribuição de frequências, porém há, em vários estudos, recomendações para utilizar o mínimo de 5 classes e o máximo de 20 classes. Entende-se que com esses valores, teremos uma melhor análise dos dados apresentados (tanto em tabelas quanto em gráficos). Há uma maior agilidade na interpretação dos dados, tanto visual quanto numeral.

Podemos tabular as informações em classes de faixa etária, por exemplo:

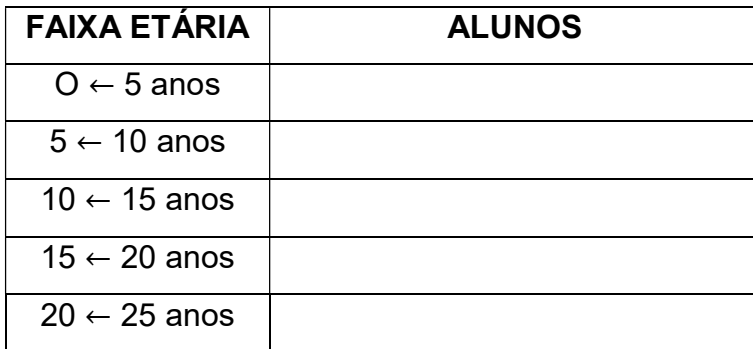

A maior utilização das classes é quando temos uma população muito grande. Um exemplo, é quando temos que trabalhar resultados de 50.000 candidatos ao vestibular de uma determinada universidade.

E, para que os dados da tabela sejam confiáveis, é importante que o mínimo de intervalos seja igual a 5, visando evitar poluição no visual da tabela. O número máximo de classes recomendada é 20. Esses números são recomendações, o que não impossibilita qualquer tabulação com quantidades divergentes das citadas acima.

Limites superior e inferior

Nas classes, ou intervalos, é importante conhecer sobre os limites, tanto inferior quanto superior.

Na tabela descrita abaixo, temos várias classes de faixa etária. Na classe 15 a 20 anos, o limite inferior é o 15 e o superior é o 20. Neste caso, o valor 15 (limite inferior) pertence à classe citada e o valor 20 (limite superior), não.

• Amplitude

A Amplitude de uma classe é medida subtraindo-se os limites inferior do superior.

Utilizando o exemplo acima, temos que a Amplitude da classe 15 a 20 anos é 5, já que  $20 - 15 = 5$ ., ou seja,  $A = 5$ .

Ponto médio da classe

Utilizando as classes para agrupar os resultados, temos em todos os intervalos um ponto médio (PM), valor este único e igual na respectiva classe.

Para fazer o cálculo, vamos utilizar o exemplo acima, onde temos como limites inferior e superior 15 e 20 respectivamente.

$$
Pm = \frac{20 + 15}{2} = 17.5\tag{1}
$$

Desta forma, entendemos que as pessoas constantes nesta classe possuem 17 anos e meio.

Frequência relativa (fr)

Trata-se do resultado obtido da divisão entre a frequência absoluta (o valor encontrado na população) e a quantidade de elementos da amostra. Normalmente, se apresenta como porcentagem, a partir da multiplicação por cem.

Para realizar o cálculo da frequência relativa, utilizaremos a fórmula:

$$
fr = \frac{f}{n}, em que n = \sum f \tag{2}
$$

Para exemplificar e facilitar a compreensão, utilizaremos a tabela abaixo:

| <b>FAIXA ETÁRIA</b>     | <b>FREQUÊNCIA (f)</b> | <b>FREQUÊNCIA (f)</b> |  |
|-------------------------|-----------------------|-----------------------|--|
| $O \leftarrow 5$ anos   | 9                     | 9/100                 |  |
| $5 \leftarrow 10$ anos  | 25                    | 25 / 100              |  |
| $10 \leftarrow 15$ anos | 30                    | 30/100                |  |
| $15 \leftarrow 20$ anos | 33                    | 33/100                |  |
| $20 \leftarrow 25$ anos | 3                     | 3/100                 |  |
| 100                     |                       | $100 / 100 = 1$       |  |

Tabela 3 – Faixa etária dos alunos da escola X

Fonte: Dados fictícios produzidos pelo autor deste trabalho

## 3.2.2.2 Gráficos

Trata-se de um complemento para a apresentação dos dados dispostos em tabelas, permitindo uma rápida visualização e compreensão dos fatos estudados.

Vamos utilizar a tabela abaixo para exemplificação de cada tipo de gráfico citado abaixo.

Tabela 4 – Avaliação da maioridade penal

| Qual deveria ser, em sua opinião, a<br>maioridade penal? | Quantidade | Porcentagem |
|----------------------------------------------------------|------------|-------------|
| 18 anos                                                  | 24         | 21,62%      |
| 16 anos                                                  | 12         | 10,81%      |
| 14 anos                                                  | 30         | 27,03%      |
| 12 anos                                                  | 10         | 9,01%       |
| 10 anos                                                  | 30         | 27,03%      |
| Abaixo de 10 anos                                        | 5          | 4,50%       |
| <b>Total</b>                                             | 111        | 100%        |

Fonte: Dados fictícios produzidos pelo autor deste trabalho

Assim, seguem, abaixo, os tipos de gráficos mais usados:

Gráfico de Colunas

Características: o eixo horizontal, ou eixo x, denomina-se eixo das abscissas, com sua escala crescendo da esquerda para a direita. O eixo vertical, ou eixo y, denomina-se eixo das ordenadas, com sua escala crescendo de baixo para cima, a partir da origem.

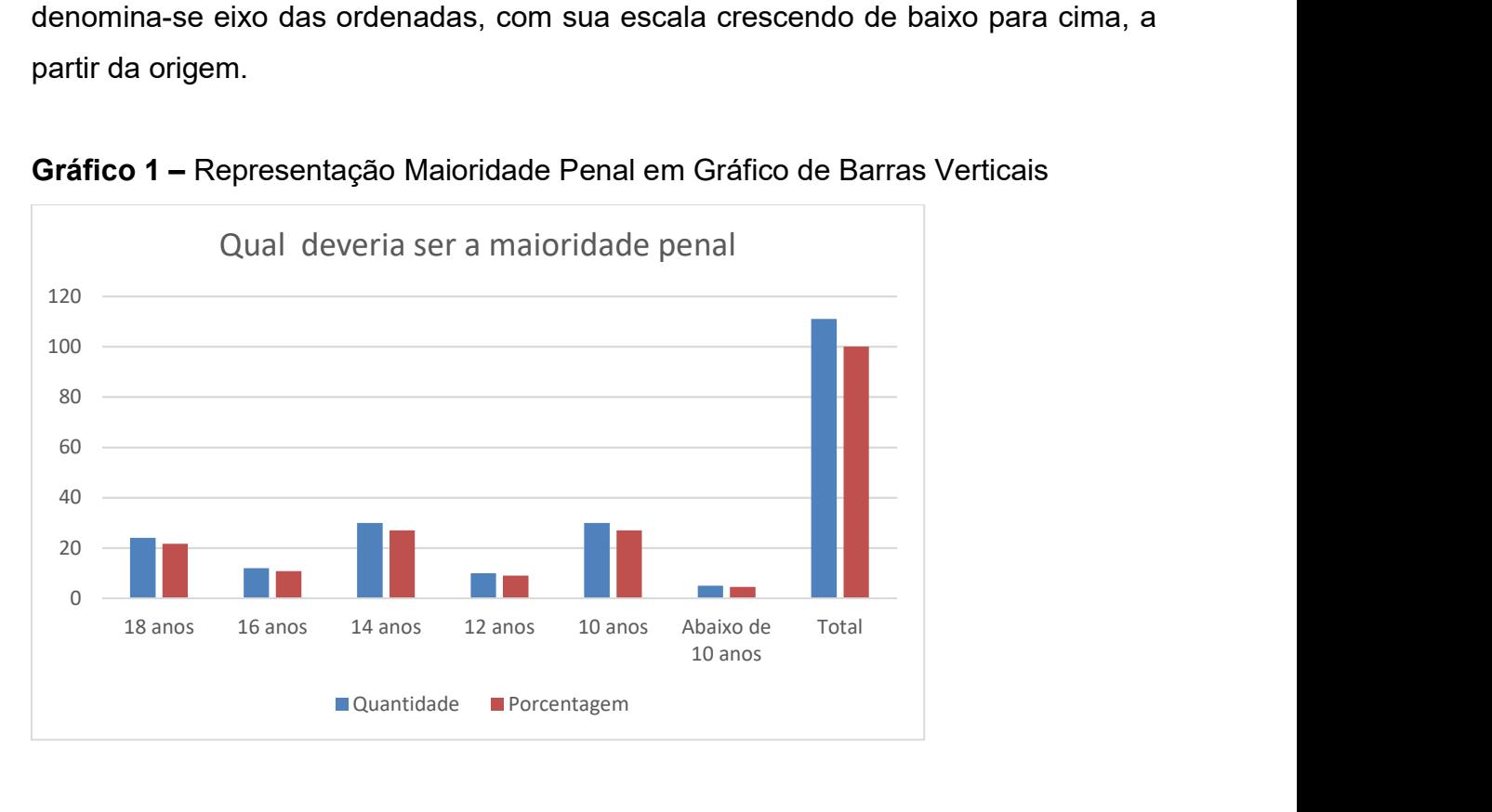

Gráfico 1 – Representação Maioridade Penal em Gráfico de Barras Verticais

### Gráfico de Barra

Características: semelhante ao Gráfico de Colunas, porém a disposição dos seus dados está na horizontal.

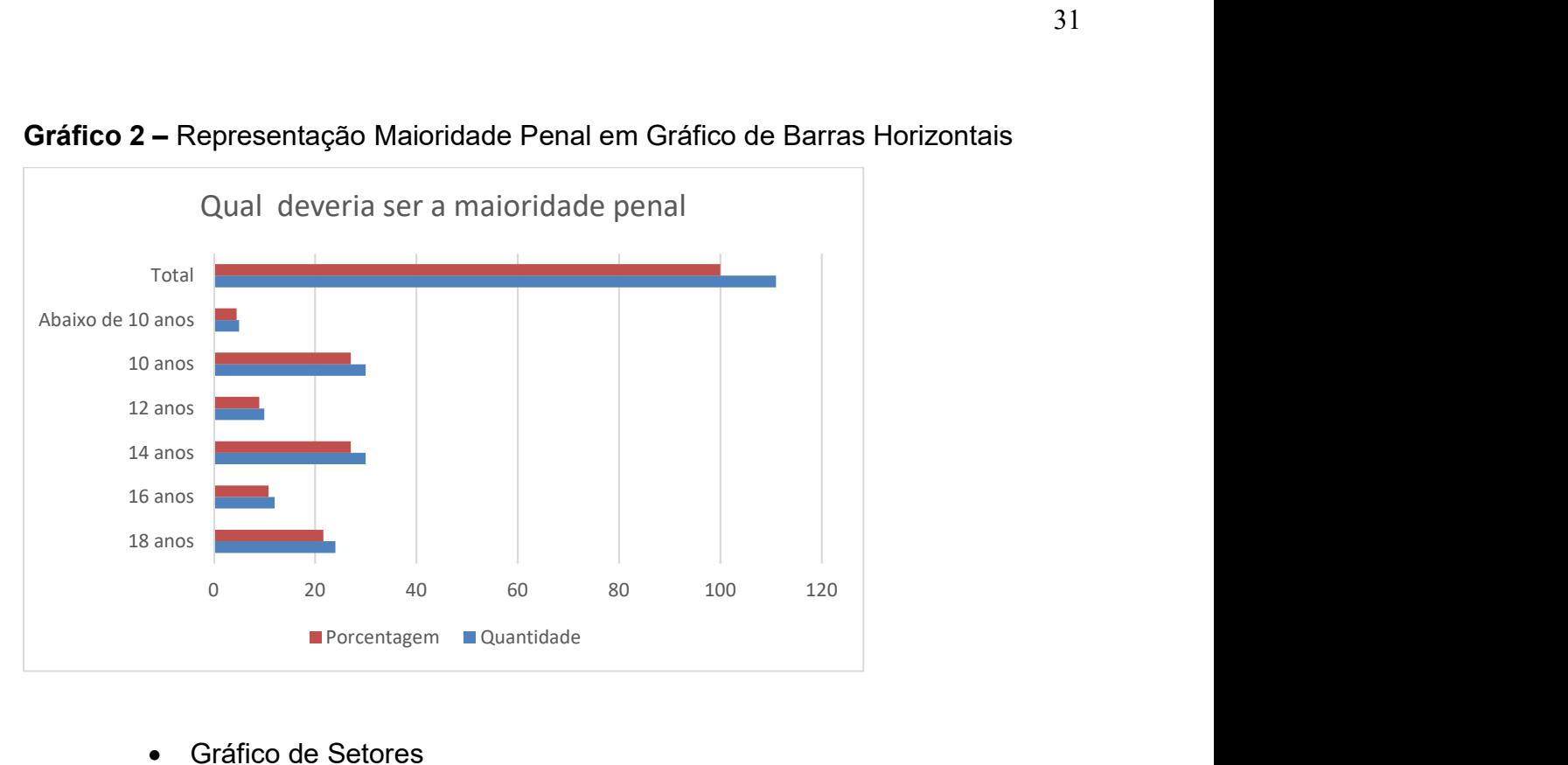

Gráfico 2 – Representação Maioridade Penal em Gráfico de Barras Horizontais

Gráfico de Setores

Características: conhecido como gráfico em forma de pizza, trata-se da disposição de seus dados em forma de círculo, com divisões em setores.

Gráfico 3 – Representação Maioridade Penal em Gráfico de Setores

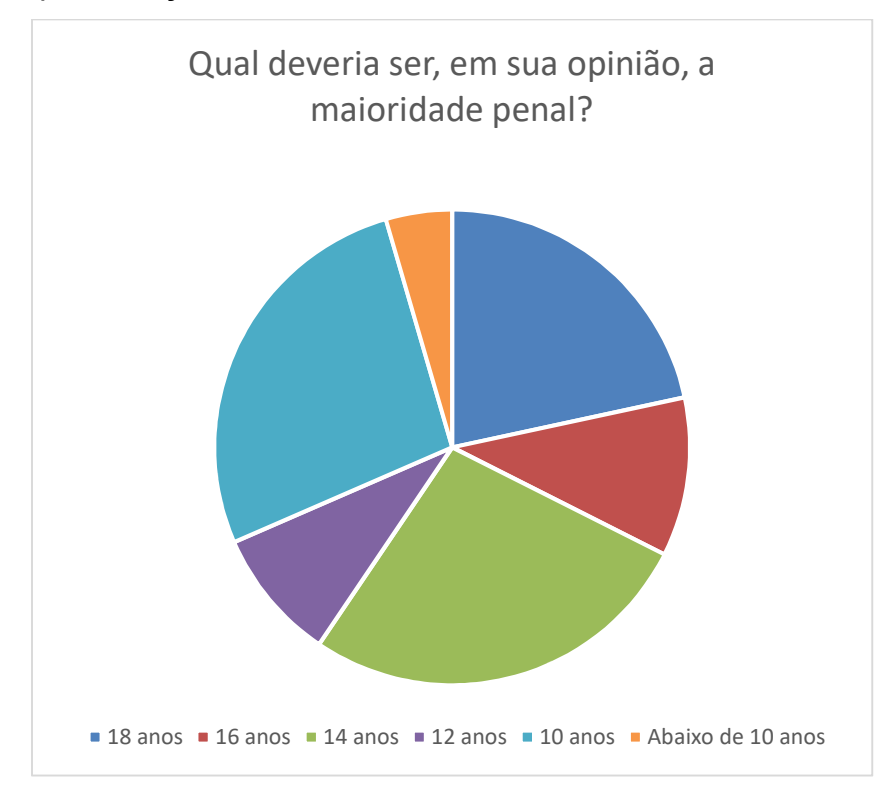

### 3.2.3 Variáveis

Tratam-se de características que são observadas em uma pesquisa, assumindo diferentes valores.

As variáveis podem ser classificadas em:

Qualitativas: descrevem qualidades, tais como escolaridade, estado civil, entre outros e, geralmente, não podem ser expressas em valores numéricos. Ainda, são classificadas em dois distintos grupos a saber: nominal e ordinal.

A Variável Qualitativa Nominal classifica somente os dados, como sexo, tipo sanguíneo, entre outros.

A Variável Qualitativa Ordinal permite ter uma ordem nos dados pesquisados, como o grau de escolaridade das pessoas, o nível social, entre outros.

Quantitativas: a principal característica é poder expressar suas variáveis por meio de números. Como exemplo, citamos altura, peso, idade, entre outros. Ainda, são classificadas em dois distintos grupos a saber: discretas e contínuas.

A Variável Quantitativa Discreta classifica os dados utilizando valores finitos, como por exemplo, número de calcados produzidos por dia em uma fábrica, ou a quantidade de empregados de uma empresa, entre outros.

A Variável Qualitativa Contínua classifica os dados em infinitos valores, como por exemplo, a variação de temperatura em um determinado dia, em determinada localidade, ou o peso de certo grupo de pessoas que buscam qualidade de vida se exercitando em determinada academia de ginástica, entre outros.

#### 3.3 Medidas de posição

Além da tabela, gráficos e distribuição da frequência, é possível resumir, ainda mais, os dados coletados e apresentados, através das medidas de posição (ou medidas de tendência central), descrevendo o meio (ou o centro) das informações apresentadas.

As medidas de posição mais utilizadas são: média aritmética, mediana e moda.

### 3.3.1 Média Aritmética

A média aritmética é dividida em duas categorias: simples e ponderada.

Média Aritmética Simples: é a soma de todos os resultados dividida pela quantidade de resultados observados.

Formalizado os conceitos descritos acima, se x<sub>1</sub>,...,x<sub>n</sub> são observações da variável X, a Média Aritmética Simples é:

$$
\bar{X} = \frac{x_1 + \dots + x_{n-}}{n} = \frac{1}{n} \sum_{i=1}^{n} x_i
$$
\n(3)

Exemplo: temos o conjunto abaixo, representado pelas notas de 15 alunos do Ensino Médio, de uma escola hipotética, a saber:

1; 5; 3; 7; 2; 6; 4; 9; 8; 9; 8; 4; 5; 1; 9;

Colocando essas notas em ordem crescente, temos:

1; 1; 2; 3; 4; 4; 5; 5; 6; 7; 8; 8; 9; 9; 9;

A Média Aritmética Simples é:

$$
(1+1+2+3+4+4+5+5+6+7+8+8+9+9+9)/15=5,4
$$

Média Aritmética ponderada: utilizada quando os dados foram agrupados em uma distribuição de frequências. Assim, o cálculo é realizado utilizando a média aritmética dos valores ponderados pelas suas respectivas frequências absolutas.

Formalizado os conceitos descritos acima, se x<sub>1</sub>,...,x<sub>n</sub> são observações da variável X,  $e$  temos n a quantidade de observações da variável x, e, ainda, temos  $n_1$  observações para a variável x1, n2 observações para a variável x2, e assim sucessivamente, temos que a Média Ponderada através da fórmula:

$$
\bar{X} = \frac{n_1 x_1 + n_2 x_2 + \dots + n_k x_k}{n} = \frac{1}{n} \sum_{i=1}^k n_i x_i
$$
 (4)

A Média Aritmética Ponderada, no caso descrito anteriormente (no exemplo anterior da Média Aritmética S, é o mesmo valor, já que todas as notas são consideradas por 01 aluno. Assim, o peso de cada nota é um e, desta forma, multiplica-se cada nota descrita acima por 01.

### 3.3.2 Mediana

Denomina-se Mediana o valor central de um conjunto de dados, quando colocados em ordem crescente ou decrescente.

É importante verificar que um conjunto de dados pode conter quantidade de elementos par ou ímpar. Sendo ímpar, o valor da Mediana é aquele que está localizado no centro do conjunto de dados (ordem crescente ou decrescente). Sendo par, a mediana será calculada através da média aritmética dos dois valores existentes no centro do conjunto de dados (ordem crescente ou decrescente).

Seguem as fórmulas para melhor interpretação: Se n for ímpar, temos:

$$
m d(X) = x_{\left(\frac{n+1}{2}\right)} \tag{5}
$$

Se n for par, temos:

$$
m d(x) = \frac{x_{\left(\frac{n}{2}\right)} + x_{\left(\frac{n}{2} + 1\right)}}{2} \tag{6}
$$

Exemplo: temos o conjunto abaixo, representado pelas notas de 15 alunos do Ensino Médio, de uma escola hipotética, a saber:

1; 5; 3; 7; 2; 6; 4; 9; 8; 9; 8; 4; 5; 1; 9;

Colocando essas notas em ordem crescente, temos:

1; 1; 2; 3; 4; 4; 5; 5; 6; 7; 8; 8; 9; 9; 9;

A Mediana é: 5

Neste outro exemplo, vamos utilizar a situação anterior, porém com 01 aluno a mais, num total de 16 alunos, a saber:

1; 1; 2; 3; 4; 4; 5; 5; 6; 7; 8; 8; 9; 9; 9; 9;

Neste caso, a mediana é a Média Aritmética simples dos dois números centrais, a saber:  $(5 + 6)/2 = 5.5$ 

### 3.3.3 Moda

Moda, em estatística, é o valor pertencente ao conjunto de dados que aparece com maior frequência.

Exemplo: temos o conjunto abaixo, representado pelas notas de 15 alunos do Ensino Médio, de uma escola hipotética, a saber:

1; 5; 3; 7; 2; 6; 4; 9; 8; 9; 8; 4; 5; 1; 9;

Colocando essas notas em ordem crescente, temos:

1; 1; 2; 3; 4; 4; 5; 5; 6; 7; 8; 8; 9; 9; 9;

A Moda é a nota 9, que apareceu com maior frequência: três vezes.

### 3.4 Medidas de Dispersão

As medidas de dispersão, também conhecidas como Medidas de Afastamento, são medidas estatísticas que, segundo Castanheira, Nelson Pereira (2010, p. 78) "são utilizadas para verificar o quanto os valores encontrados em uma pesquisa estão dispersos ou afastados em relação à média ou em relação à mediana".

As medidas de dispersão são utilizadas para verificar a confiança com que as medidas de tendência central conseguem resumir todas as informações que são fornecidas pelos resultados que se conseguem em uma determinada pesquisa.

Suponhamos que, dois alunos, do ensino médio de uma escola hipotética, tenham feito avaliações e, no primeiro caso:

a) Obtiveram nota 6,0 cada um;

b) Obtiveram nota 2,0 e 10,0, individualmente.

Nos dois casos citados acima, a Média Aritmética Simples das notas é 6,0, porém, no caso dos valores das notas se concentraram sobre a média e, no caso b, houve um afastamento dos valores das notas da Média Aritmética Simples.
Desta forma, podemos concluir que a média está melhor representada no exemplo a, comparado ao exemplo b. No caso a, há uma homogeneidade nos resultados enquanto que, no b, uma heterogeneidade nos resultados encontrados na pesquisa das notas dos alunos.

Assim, para conseguir avaliar o grau do afastamento (ou dispersão) dos resultados de um determinado conjunto de números, é utilizado as medidas de dispersão absolutas, que são:

- Amplitude total;
- Desvio médio:
- Variância;
- Desvio padrão.

#### 3.4.1 Amplitude Total

A Amplitude Total, também conhecida como Intervalo Total, trata-se da diferença entre o maior e o menor valor de um conjunto de dados.

Como exemplo, podemos considerar o conjunto de notas descritas em exemplos anteriores desta dissertação, representado pelas notas de 15 alunos do Ensino Médio, de uma escola hipotética, a saber:

1; 5; 3; 7; 2; 6; 4; 9; 8; 9; 8; 4; 5; 1; 9;

Colocando essas notas em ordem crescente, temos:

1; 1; 2; 3; 4; 4; 5; 5; 6; 7; 8; 8; 9; 9; 9;

A Amplitude Total será ( $9 - 1$ ) = 8

Quando os dados que serão trabalhados estiverem agrupados em intervalos (ou classes), a amplitude total poderá ser obtida através de duas maneiras diferentes:

- a) Pelo ponto médio das classes, sendo a amplitude calculada pela subtração do ponto médio da última classe pelo ponto médio da primeira classe;
- b) Pelo limite das classes, sendo a amplitude calculada pela subtração do limite da última classe pelo limite da primeira classe;

A medida de dispersão Amplitude Total é a mais simples, sendo pouco utilizada, já que é muito instável devido levar em consideração apenas valores extremos dos dados coletados para trabalhos.

## 3.4.2 Desvio Médio

No momento em que queremos analisar o afastamento, em relação à média, dos valores de uma série, é importante analisar tal dispersão de cada um dos valores, sem qualquer tipo de exceção.

O Desvio Médio é a diferença entre um valor e média dos dados, ou seja, a diferença entre cada elemento de um conjunto de dados a média aritmética dos elementos desse conjunto.

Desta forma, chamamos o desvio médio de Dm e calculamos pela fórmula:

$$
DM = \frac{\sum f i.|Xi - \bar{X}|}{n} \tag{7}
$$

Onde  $|Xi - \overline{X}|$  é o módulo de cada desvio em relação à média, i varia de 1 até n e N é igual a ∑f.

Pela fórmula destacada acima, deduzimos que o desvio médio é calculado através de da média aritmética dos desvios dos valores em relação à média, sempre sendo considerados em valores absolutos.

Como exemplo, vamos calcular a média aritmética dos valores abaixo:

2,3,4,5,6,10

Onde:

$$
\bar{x} = \frac{(2+3+1+5+6+10)}{6} = 5\tag{8}
$$

Temos então:

| Xi            | $X_i - X$    | $ \mathbf{X_i}-\mathbf{X} $ |
|---------------|--------------|-----------------------------|
| $\mathcal{P}$ | $2 - 5 = -3$ | 3                           |
| 3             | $3 - 5 = -2$ | 2                           |
| 4             | $4 - 5 = -1$ |                             |
| 5             | $5 - 5 = 0$  |                             |
| 6             | $6 - 5 = 1$  |                             |
| 10            | $10 - 5 = 5$ | 5                           |
|               |              | 12                          |

Tabela 5 – Desvio Médio referente as notas obtidas na avaliação fictícia de Matemática.

Fonte: Adaptado de Nelson Pereira Castanheira (2010).

Assim, o desvio médio é:

 $Dm = 12/6$ 

 $Dm = 2$ 

Importante observar que no exemplo acima todos os valores ocorreram uma única vez, o qual consideramos a frequência como 1 em cada caso.

Ainda, em dados agrupados em intervalos ou classes, temos que considerar para o cálculo, o ponto médio de cada intervalo ou classe.

## 3.4.3 Variância

Pelo exemplo acima, verificamos que a soma dos desvios em relação à média e sempre zero (0), por isso, consideramos os valores sempre em módulo.

Outra maneira de trabalhar esses dados para que tal fato não interfira nos cálculos é elevar ao quadrado cada desvio.

A média aritmética dos quadrados desses desvios é chamada de variância.

$$
s^{2} = \frac{1}{n-1} \sum_{i=1}^{n} (x_{i} - \bar{x})^{2}
$$
 (9)

Como exemplo, temos:

| Xi            | $X_i - X$    | $(X_i - X)^2$ |
|---------------|--------------|---------------|
| $\mathcal{P}$ | $2 - 5 = -3$ | 9             |
| 3             | $3 - 5 = -2$ |               |
| 4             | $4 - 5 = -1$ |               |
| 5             | $5 - 5 = 0$  |               |
| 6             | $6 - 5 = 1$  |               |
| 10            | $10 - 5 = 5$ | 25            |
|               |              | 40            |

Tabela 6 – Desvio Médio referente as notas obtidas na avaliação fictícia de Matemática.

Fonte: Adaptado de Nelson Pereira Castanheira (2010).

Assim, a variância é:  $Dm = 40/6$  $Dm = 6,67$ 

### 3.4.4 Desvio Padrão

Trata-se de uma medida de dispersão, ou seja, mostra o quanto uniforme é um conjunto de dados. Quanto mais próximo de zero for o desvio padrão, mais homogêneo são os dados.

Podemos considerar que, o cálculo da variância descrita anteriormente, é o passo intermediário entre o cálculo do desvio médio e o cálculo do desvio padrão.

Para realizar o cálculo do desvio padrão, simbolizado por S, temo que extrair a raiz quadrada da variância para compensar o fato de ter elevado os desvios, ao quadrado, em relação à média calculada.

Tal medida é a mais utilizada na prática, considerando os desvios em relação à média.

$$
s = \sqrt{\frac{1}{n-1} \sum_{i=1}^{n} (x - \bar{x})^2}
$$
 (10)

Como exemplo, temos:

| Xi            | $X_i - \dot{X}$ | $(X_i - X)^2$ |
|---------------|-----------------|---------------|
| $\mathcal{P}$ | $2 - 5 = -3$    | 9             |
| 3             | $3 - 5 = -2$    | 4             |
| 4             | $4 - 5 = -1$    |               |
| 5             | $5 - 5 = 0$     |               |
| 6             | $6 - 5 = 1$     |               |
| 10            | $10 - 5 = 5$    | 25            |
|               |                 | 40            |

Tabela 7 – Desvio Médio referente as notas obtidas na avaliação fictícia de Matemática.

Fonte: Adaptado de Nelson Pereira Castanheira (2010).

Assim, a variância é: Dm =  $\sqrt{40/6}$  $Dm = 2,58$ 

## 3.5 Escore Padronizado

Trata-se de quando temos uma medida e ela se afasta da média em termos de Desvio Padrão.

Cálculo do Escore Padronizado (Z):

$$
z = \frac{(x_i - x)}{s} \tag{11}
$$

Onde:

i = Observação

X = Média da População

S = Desvio Padrão da População

Quando o escore Z é positivo, significa que o dado registrado está acima da média e, da mesma forma, se for negativo, significa que está abaixo da média.

Os valores oscilam entre -3 < Z < 3, sendo que tais valores correspondem a 99,72% da área sob a curva da Distribuição Normal.

Importante observar que o Score padronizado trabalha os dados de forma que, o novo conjunto de dados (do score) possui média igual a zero e desvio padrão igual a 1, o que facilita e auxilia em muitos cálculos.

Os Escores Padronizados são muito importantes para comparar a posição dos indivíduos dentro do gruo ao qual eles pertencem. Desta forma, justifica-se sua grande utilização em avaliação de desempenho de indivíduos dentro das organizações, verificar o desempenho dos alunos de uma determinada sala de aula, entre outros.

Gráfico 4 – Score Z entre -3 DP até +3 DP

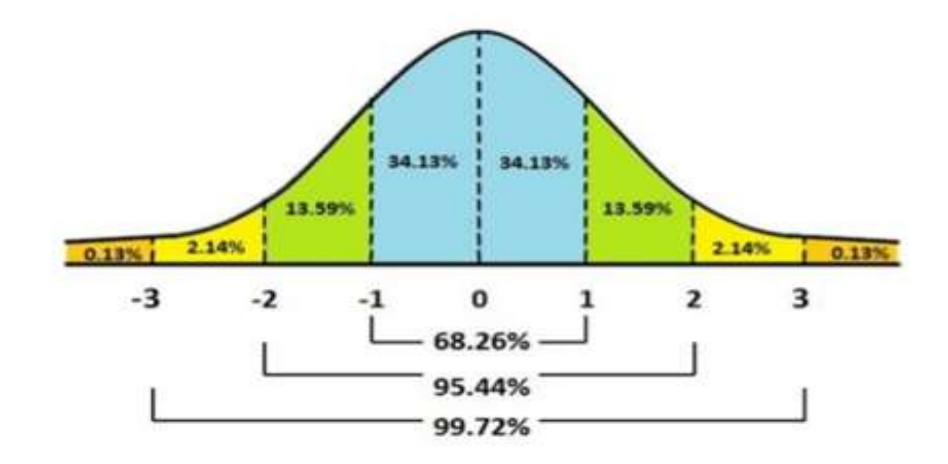

## CAPÍTULO 4

## 4.1 Indicadores da Área Educacional do Espírito Santo

A educação é trabalhada na Constituição Federal como um direito social/fundamental. No Art. 206, um de seus princípios é a garantia do padrão de qualidade que a mesma deverá ser prestada à sociedade. Desta forma, surge uma atenção voltada para a qualidade da educação fornecida pelo governo, além da preocupação na garantia da universalidade de acesso.

Desde o ano 2000, a SEDU (Secretaria de Educação do Espírito Santo) utiliza o PAEBES como indicador para avaliação dos sistemas educacionais presentes no Estado. O PAEBES se trata de uma avaliação aplicada todos os anos, com o objetivo de avaliar, de forma centenária, os alunos dos 1°, 2°, 3°, 5° e 9° ano do Ensino Fundamental e da 3° série do Ensino Médio, nas disciplinas de Língua Portuguesa e Matemática. Ainda, em anos alternados, é avaliado o desempenho dos alunos em Ciências Humanas e Ciências da Natureza (a partir do 9° ano do Ensino Fundamental).

As respostas/informações das avaliações feitas pelo PAEBES possibilitam mencionar o desempenho dos alunos da rede pública estadual (e, caso o município faça adesão, da rede municipal também) em cada um dos descritores das disciplinas citadas anteriormente.

Importante acrescentar que o IDEBES (Índice de Desenvolvimento da Educação Básica do Espírito Santo) utiliza os dados do desempenho dos alunos no PAEBES em seus cálculos, ou seja, trata-se de um indicador trabalhado com os dados do PAEBES.

O objetivo inicial era avaliar somente a rede estadual de ensino, porém, com o passar dos anos, passou a avaliar, também, as redes municipais de ensino e, ainda, as escolas privadas que desejarem se conveniar.

Dando continuidade ao processo de melhorias nos indicadores referentes a área da educação, a SEDU, em 2009, instituiu, somente na rede estadual o Bônus Desempenho, proporcionando um abono financeiro aos profissionais da educação conforme apresentação dos resultados educacionais no PAEBES.

O Bônus Desempenho é pago através da definição por critérios voltados ao desempenho da unidade de ensino, utilizando o resultado obtido no PAEBES.

Um Indicador de Desenvolvimento das Escolas Estaduais do Espírito Santo (IDE), foi criado, baseado no desempenho, visando classificação da unidade de ensino, medindo a qualidade das escolas estaduais.

Importante destacar que o IDE não considera, separadamente, o desempenho acadêmico dos estudantes trabalhando, também, alguns fatores que influenciam o desempenho dos alunos, como os anos ofertados pela escola e, ainda, o nível socioeconômico dos alunos. O IDE da instituição é usado para produzir uma medida de merecimento da política de bonificação, chamada Índice de Merecimento da Unidade (IMU).

#### 4.2 Avaliações Externas

As avaliações externas também são chamadas de avaliação em larga escala. Esta ação das políticas públicas é um dos principais instrumentos para a elaboração de estratégias nos sistemas de ensino e a proposição do redirecionamento das metas das unidades escolares. Seu foco é o desempenho da escola e o seu resultado é uma medida de proficiência que possibilita aos gestores a implementação de políticas públicas educacionais e sociais. Frente aos resultados obtidos nesta tão importante ferramenta de gestão, pode-se vislumbrar nas unidades escolares um retrato de seu desempenho.

A primeira iniciativa brasileira de avaliação em larga escala foi o Sistema Nacional de Avaliação da Educação Básica (Saeb) que se desenvolveu a partir de 1990 e foi aplicado inicialmente em 1995. Atualmente os Estados têm procurado desenvolver seus próprios sistemas de avaliação estabelecendo metas e diretrizes específicas às suas realidades.

Para compreender o objetivo da proposição das avaliações externas, é possível retomar a Constituição Federal de 1988. Observando atentamente o artigo 205 do capítulo III, vislumbramos a seguinte redação:

pleno desenvolvimento da pessoa, seu preparo para o exercício da cidadania e sua qualificação para o trabalho. (BRASIL, 2016, p. 123)

Com o advento da Carta Magna de 1988, passou-se a garantir a todos os brasileiros o direito à educação. Diante dessa obrigação constitucional, faz-se necessária uma lei para detalhar melhor esse direito. É neste contexto que surge, em 1996, a LDB (ou Lei de Diretrizes e Bases da Educação Nacional).

Além de detalhar estruturalmente o sistema educacional e definir responsáveis, a LDB, logo no seu 3º artigo, traz os princípios que devem orientar o ensino no Brasil. Dentre todos os princípios elencados naquele arcabouço legal, a diretriz que certamente tem sido a mais importante e mais desafiadora é "a garantia do padrão de qualidade".

Pensando na equidade de direitos, as avaliações em larga escala buscam assegurar a qualidade da Educação, fortalecendo o direito a uma educação de qualidade a todos os alunos. Os resultados dos testes aplicados apontam para a realidade de ensino, oferecendo um panorama do desempenho educacional.

De maneira bem rasa, pode-se afirmar que à avaliação externa nada mais é do que um instrumento de coleta de dados de aprendizagem elaborado e aplicado por uma parte externa ao processo de ensino-aprendizagem que existe entre o professor e o aluno. Devido ao seu caráter uniforme em um amplo território, tem a função de monitorar e verificar o direito à educação com o padrão de qualidade que é garantido pela legislação nacional.

A primeira avaliação externa desenvolvida no Brasil foi o Saeb (Sistema de Avaliação da Educação Básica), aplicado de maneira amostral nos finais dos ciclos. Ela foi concebida no início dos anos 90 e, desde 1995, tem o mesmo formato. Na origem do Saeb, foi estruturada uma Matriz de Referência do Saeb, que nada mais é do que uma lista contendo exatamente o que é avaliado em cada ciclo e disciplina. É claro que nem todos os objetivos de aprendizagem foram contemplados nessa "lista"; alguns deles nem são possíveis de serem mensurados por meio de um instrumento como a avaliação. Para a elaboração da Matriz de Referência do Saeb, foram considerados os Parâmetros Nacionais Curriculares e as contribuições de professores e pesquisadores da área de educação.

O fato do Saeb ser amostral e deixar de fora algumas escolas, suscitou o surgimento da Prova Brasil em 2005, que utiliza as mesmas referências e é aplicada em todas as escolas de maneira alternada com o Saeb. No final dos anos 90 e início dos anos 2000, diversos estados sentiram a necessidade de aplicar suas próprias avaliações externas. Apesar dos custos associados, à aplicação de uma avaliação estadual permite ao estado maior agilidade no recebimento das devolutivas e também uma adequação da matriz de referência que pode contemplar aspectos mais regionais que se julga necessário serem avaliados e que ficaram de fora da avaliação nacional. Frente a este contexto, o estado do Espírito Santo aderiu e consolidou como sendo oficial em território capixaba uma avaliação externa denominada PAEBES.

Além do Saeb, Prova Brasil e das avaliações estaduais, ao longo dos anos, muitas avaliações externas foram surgindo para verificar a qualidade da educação em relação a diferentes objetivos e em diferentes ciclos de ensino. Alguns exemplos são: a Avaliação Nacional de Alfabetização (ANA), o Exame Nacional do Ensino Médio (Enem) e o Exame Nacional de Desempenho de Estudantes (Enade).

As avaliações externas podem ser censitárias ou amostrais. Essa modalidade de avaliação elenca dados numéricos sobre as redes ou os sistemas de ensino, indo além da sala de aula. Por isso, ela requer metodologia e instrumentos específicos de análise que possibilitem a manutenção da comparabilidade e confiabilidade dos resultados. Para efetivar a comparabilidade, os testes são construídos de forma padronizada e seus resultados são alocados em uma escala de proficiência que varia de zero a 500 com intervalos de 25 a 25 pontos. Os intervalos indicam a consolidação de competências e habilidades ao longo do processo de ensino e aprendizagem.

Os resultados da avaliação em larga escala fornecem subsídios para a tomada de decisões destinadas a melhorias no sistema de ensino e nas escolas. Eles também permitem acompanhar o desenvolvimento das redes e sistemas de ensino, ao longo das diferentes edições dos testes em larga escala, mediante a comparação dos resultados. Com os resultados das avaliações em larga escala é possível construir indicadores nacionais, como, por exemplo, o IDEB (Índice de Desenvolvimento da Educação Básica), bem como a distribuição do percentual de alunos em cada nível da escala de proficiência.

# 4.3 Interpretação dos dados das avaliações externas do Espírito Santo – PAEBES (Programa de avaliação da educação básica do espírito Santo)

Neste trabalho, serão analisados/interpretados os dados obtidos no PAEBES referente às escolas da Rede Estadual e Municipal do município de São Roque do Canaã, referente ao 9° ano do Ensino Fundamental, avaliados na disciplina de matemática. Ao todo, são 05 (cinco) escolas, sendo 02 (duas) estaduais (EEEFM Felício Melotti e EEEFM David Roldi) e 03 municipais (EMEIEF Darly Nerty Vervloet, EMEIEF Josephir Boschetti e EMEIEF Luiz Mônico).

O professor trabalha os conteúdos da matriz do PAEBES durante todo o ano e, no mês de Outubro, são aplicadas as avaliações para os alunos, com o objetivo de verificar a qualidade do ensino, além de outros parâmetros, como a capacidade do aluno de raciocinar e alcançar a resposta correta, de acordo com o descritor da questão.

A escala de proficiência de Matemática do PAEBES, para o 5º e 9º anos do ensino fundamental e 3ª série do ensino médio, é a mesma utilizada pelo Sistema de Avaliação da Educação Básica (Saeb), cuja variação vai de 0 a 500 pontos. Essa escala é dividida em intervalos de 25 pontos, chamados de níveis de desempenho.

Abaixo, seguem os dados, lançados em tabelas, extraídos do PAEBES 2019, para o 9° ano do ensino fundamental referente ao município de São Roque do Canaã, para interpretação dos resultados:

Tabela 8 – Notas das escolas, Ensino Fundamental II, em Matemática, 9° ano Referente à Proficiência Média no estado do Espírito Santo:

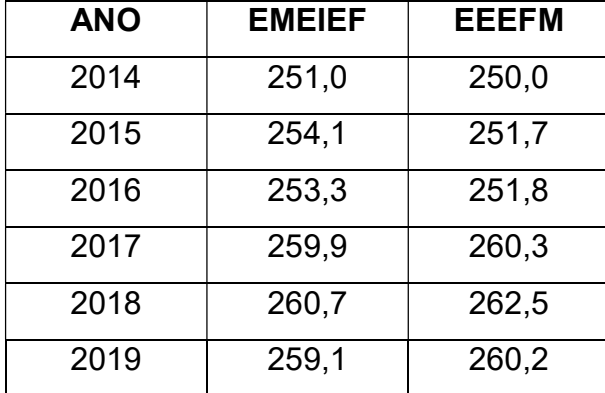

Fonte: Site CAED (Avaliação e Monitoramento Espirito Santo (caeddigital.net))

| <b>ANO</b> | <b>EMEIEF</b> | <b>EEEFM</b> |
|------------|---------------|--------------|
| 2014       | 270,2         | 259,4        |
| 2015       | 269,8         | 261,8        |
| 2016       | 260,2         | 263,7        |
| 2017       | 276,1         | 270,1        |
| 2018       | 300,1         | 272,9        |
| 2019       | 266,4         | 264,6        |

Tabela 9 – Notas das escolas, Ensino Fundamental II, em Matemática, 9° ano Referente à Proficiência Média na Superintendência Regional de Colatina:

Fonte: Site CAED (Avaliação e Monitoramento Espirito Santo (caeddigital.net))

Tabela 10 – Notas das escolas, Ensino Fundamental II, em Matemática, 9° ano Referente à Proficiência Média no município de São Roque do Canaã:

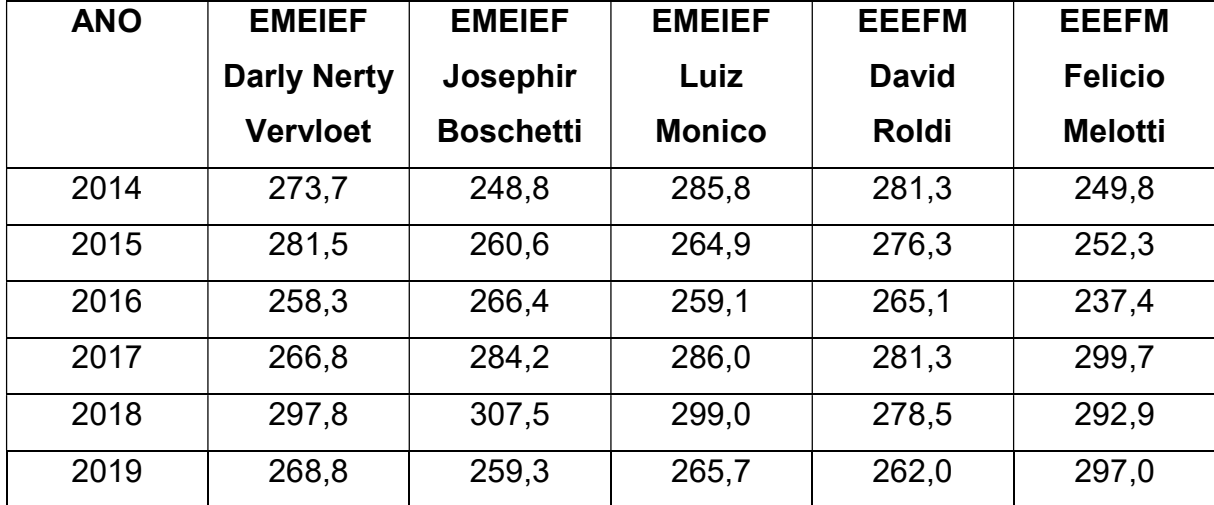

Fonte: Site CAED (Avaliação e Monitoramento Espirito Santo (caeddigital.net))

O processo de avaliação sistemática é uma prática bem presente no cotidiano das instituições de ensino, portanto, "[...] a avaliação pode ser entendida aqui como uma etapa do processo educacional que tem por fim comprovar [...] em que medidas se alcançaram os resultados pelos objetivos especificados com antecedência" (LAFOURCADE, 1980, p. 18).

No ambiente escolar, o processo avaliativo se mostra necessário e fundamental para o desenvolvimento do trabalho pedagógico. Por outro lado, a avaliação também pode ser compreendida "[...] como uma forma de ajuizamento da qualidade do objeto avaliado, fator que implica uma tomada de decisão a respeito do mesmo" (LUCKESI, 2011, p. 80). Frente a esta questão inserta na rotina pedagógica, a ação de avaliar pode servir para verificar o que já se alcançou, mas também para direcionar futuras ações, funcionando como um instrumento reflexivo na ação pedagógica. De acordo com Hoffmann (2011, p. 17), [...] a avaliação é a reflexão transformada em ação. Ação, essa, que nos impulsiona a novas reflexões. Reflexão permanente do educador sobre sua realidade, e acompanhamento, passo a passo, do educando, na sua trajetória de construção do conhecimento.

As avaliações externas não devem ser entendidas como uma ameaça ao trabalho do professor, mas, sim, como uma aliada. O professor, muitas vezes, sente-se pressionado diante de uma avaliação externa, por meio da qual se sente na obrigação de obter melhores resultados e aumentar o índice das suas escolas através dos rankings apresentados com os dados dessas avaliações (BONAMINO, 2013). Ao contrário das avaliações internas, as avaliações externas em larga escala são elaboradas fora do espaço escolar para serem aplicadas para um grande número de alunos participantes. A avaliação externa pode ser definida da seguinte maneira, de acordo com Machado, "[...] é todo processo avaliativo do desempenho das escolas desencadeado e operacionalizado por sujeitos alheios ao cotidiano escolar" (2012, p. 71). As avaliações externas fornecem informações além daquelas obtidas através da avaliação interna, que é elaborada pelo professor. Mesmo sendo um objeto avaliativo criado e pensado por entidades que não fazem parte da realidade da escola, "[...] as avaliações externas devem ser instrumentos de trabalho na sala de aula" (SOUZA, 2013, p. 146). Portanto, deve-se compreender que, [...] avaliações em larga escala não se findam quando os resultados são apresentados à escola. a partir desse momento toda a escola deve se voltar para estas importantes informações disponibilizadas com o intuito de compreender o real contexto da aprendizagem de cada estudante.

 Nessa esteira, Blasis afirma que "[...] a avaliação externa é um ponto de partida, uma referência para conhecer melhor o desempenho de escolas e sistemas de ensino e estimular a tomada de decisões" e os resultados devem servir como "[...] ponto de apoio para entender, criticar e, eventualmente, alterar o processo pedagógico" (2013, p. 256). No entanto, a apropriação dos resultados dessas avaliações e a reflexão sobre eles não devem acontecer de forma isolada; essa reflexão deve ocorrer de forma articulada com as avaliações que ocorrem dentro do ambiente escolar. Quando essa reflexão ocorre

contemplando essas duas dimensões, avaliações externas e avaliações internas, a escola consegue avançar de uma forma mais completa em suas práticas (SOUZA, 2013).

Ao se abordar as avaliações como um ponto de partida para repensar a prática docente, Paulo Freire declara que, "não é possível praticar sem avaliar a prática" (1989, p. 77). Avaliar a prática é analisar o que se faz, comparando os resultados obtidos com as finalidades que procuramos avançar com a prática. A avaliação da prática revela acertos, erros e imprecisões. A avaliação corrige a prática, melhora a prática, aumenta a nossa eficiência. A ação de avaliar a prática jamais deixa de acompanhá-la.

 Diante da necessidade de se buscar um indicador que aferisse a qualidade da educação pública capixaba, o estado do Espírito Santo criou, parceria com a Universidade Federal de Juiz de Fora (CAED/UFJF), desde o ano de 2000 o Programa de Avaliação da Educação Básica do Espírito Santo (PAEBES) (ESPÍRITO SANTO, 2013a).

 O PAEBES é aplicado nas redes estaduais, municipais credenciadas e algumas escolas da rede privada de maneira facultativa. Dentre os municípios avaliados, pode-se depreender os seguintes dados comparativos referentes aos alunos do 9º ano do ensino fundamental do município de São Roque do Canaã em relação à região noroeste e ao restante do estado do Espírito Santo. Vale destacar que os dados a seguir apresentados foram coletados no sítio do CAED/UFJF/2021.

 O território do município de São Roque do Canaã, através de sua população escolar de 9º ano do ensino fundamental, no componente curricular Matemática, obteve como resultados do PAEBES, em 2019, os seguintes dados correlacionados e comparados em nível estadual, regional e por escola.

A EMEIEF "Darly Nerty Vervloet", EMEIEF "Josephir Boschetti", EMEIF "Luiz Monico", EEEFM David Roldi e EEEFM "Felício Melotti" – apresentam a cada ano de 2014 a 2019 variações para mais ou para menos, conforme se verifica no anexo 01 do presente trabalho.

Todas as escolas em comento desenvolvem uma práxis pedagógica totalmente voltada para a busca de melhores resultados. Vale destacar que a cada ano um novo grupo de alunos é convidado a participar da avaliação denominada PAEBES, pois é aplicada ao final de cada ciclo da vida escolar do aluno.

Analisando as réguas de proficiência de cada estabelecimento de ensino (ANEXOS) verifica-se que os percentuais de alunos abaixo do básico têm diminuído e o percentual de alunos no nível avançado tem apresentado melhoras significativas. O grande objetivo de todas as escolas é zerar o percentual de alunos abaixo do básico, diminuir significativamente o percentual de alunos no nível básico e elevar destacadamente o grupo de alunos no nível proficiente.

É preciso evidenciar que tais números indicadores devem servir para nortear todo o trabalho pedagógico das escolas e também o planejamento estratégico das redes de ensino. Os números emanados das provas do PAEBES possuem valor imensurável para análise e posterior tomada de decisões na gestão da educação pública municipal e estadual.

Cada percentual incrustado na régua de proficiência de cada turma, de cada escola e de cada rede de ensino possui indicadores, informações e dados numéricos que permitem vislumbrar os caminhos que o gestor público e também gestores da rede privada deverão propiciar, planejar, organizar, conduzir e controlar para alcançar resultados ainda mais satisfatórios.

Os resultados de cada escola são disponibilizados em um sítio eletrônico, onde podem ser acessados pelo público em geral. Já os resultados de cada aluno e o desempenho de cada escola em relação aos descritores estes só podem ser acessados por meio de um login e uma senha que permanece em poder do Diretor Escolar e os gestores das redes de ensino.

 Os resultados não são apresentados com uma nota, mas, sim, através da proficiência do estudante, que identifica o seu desempenho por meio dos Padrões de Desempenho que caracterizam as suas competências e habilidades. Esse Padrão é constituído por intervalos numéricos estabelecidos em uma Escala de Proficiência. Esses intervalos são denominados "Níveis de Desempenho" e o agrupamento desses níveis incidem em um Padrão de Desempenho, podendo ser classificados como: abaixo do básico, básico, proficiente e avançado (ESPÍRITO SANTO, 2015).

Para melhor compreender o funcionamento e as características do PAEBES, é preciso vislumbrar a ideia de que ele pode ser mais um recurso para identificar as lacunas da educação. Essa avaliação de larga escala denominada PAEBES não atribui apenas números para os estudantes, mas consegue mostrar com mais detalhes o que deve ser trabalhado para a melhoria da educação básica ofertada pelas instituições de ensino. Frente a este contexto, o PAEBES não pode ser analisado como sendo mais uma simples avaliação. Seus resultados/ indicadores podem nortear além do trabalho pedagógico, as políticas públicas de uma rede de ensino.

## CAPÍTULO 5

## 5.1 Cálculos utilizados em indicadores, voltado à estatística

Em uma turma com 09 estudantes, foram aplicadas 02 avaliações: uma de Matemática e a outra de Língua Portuguesa.

As notas dos alunos foram tabuladas e colocadas em planilha, conforme apresentadas abaixo:

Tabela 11 – Notas dos alunos, Ensino Fundamental II, 9° ano, em Matemática e Língua Portuguesa.

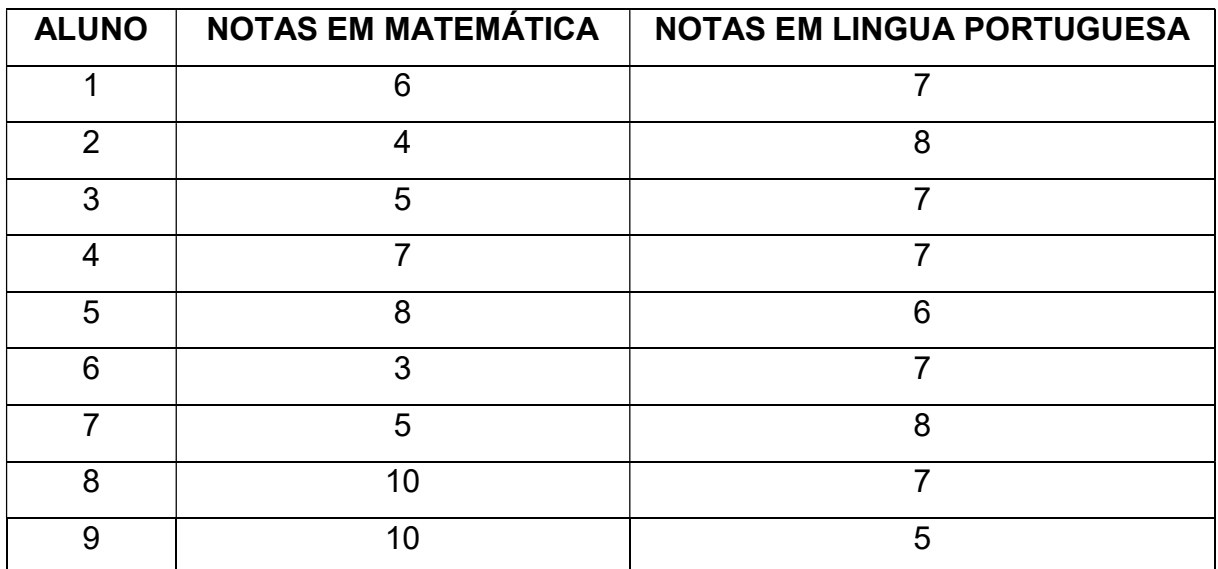

Fonte: Dados fictícios produzidos pelo autor deste trabalho

Os dados acima também podem ser dispostos conforme abaixo:

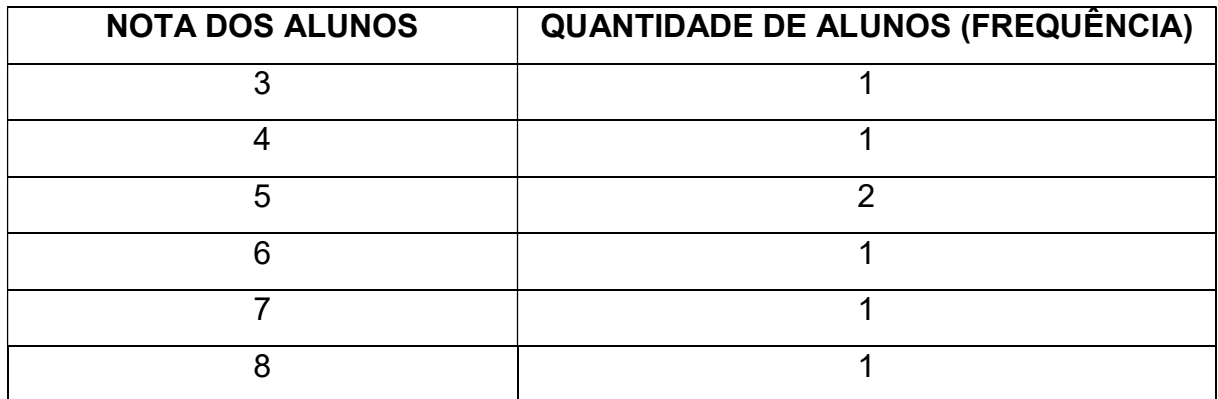

Tabela 12 – Notas dos alunos, Ensino Fundamental II, em Matemática, 9° ano.

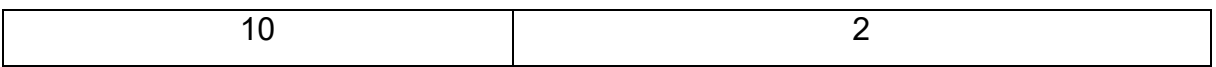

Fonte: Dados fictícios produzidos pelo autor deste trabalho

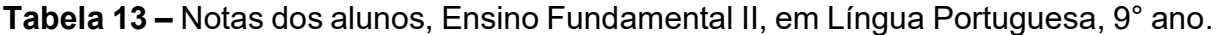

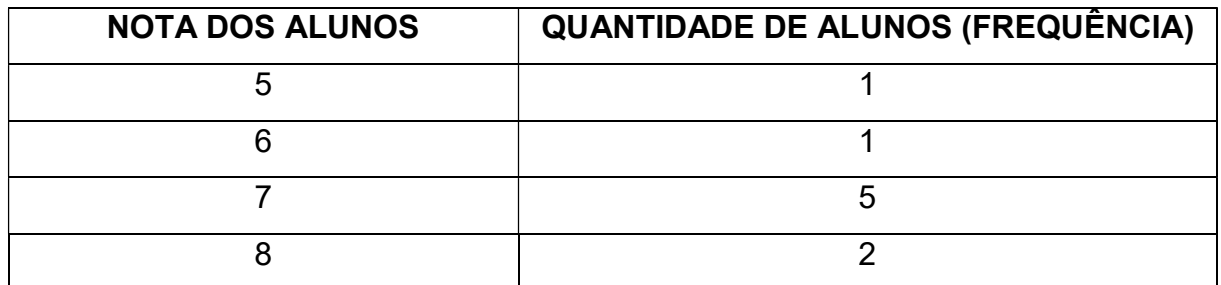

Fonte: Dados fictícios produzidos pelo autor deste trabalho

Questão: o aluno número 4, que obteve nota 7 nas duas disciplinas, foi melhor em Matemática ou em Língua Portuguesa?

Inicialmente, precisamos fazer a média geral das notas da turma nas duas disciplinas, visando realizar o cálculo da proficiência em cada disciplina.

Média das notas dos alunos na avaliação de Matemática:

$$
\frac{(6+4+5+7+8+3+5+10+)}{9} = 6.4
$$
 (12)

Média das notas dos alunos na avaliação de Língua Portuguesa:

$$
\frac{(7+8+7+7+6+7+8+7+5)}{9} = 6.9
$$
 (13)

Em seguida, vamos calcular o desvio padrão de cada tabulação dos dados, separadamente, para cada disciplina:

| <b>NOTA DOS</b><br><b>ALUNOS</b> | <b>QUANTIDADE DE ALUNOS</b><br>(FREQUÊNCIA) (f) | $X_i - X$        | $(X_i - X)^2$ * f      |
|----------------------------------|-------------------------------------------------|------------------|------------------------|
|                                  |                                                 | $3 - 6,4 = -3,4$ | $(-3,4)^2$ * 1 = 11,56 |
|                                  |                                                 | $4 - 6,4 = -2,4$ | $(-2,4)^2$ * 1 = 5,76  |

Tabela 14 – Desvio Padrão (S) das notas da Disciplina de Matemática:

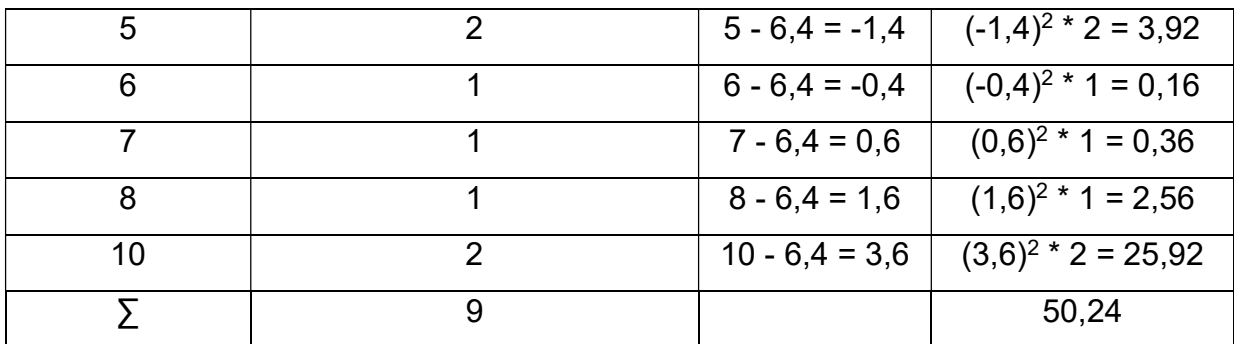

Fonte: Dados fictícios produzidos pelo autor deste trabalho

$$
s = \sqrt{\frac{1}{n-1} \sum_{i=1}^{n} (x - \bar{x})^2}
$$
 (14)

$$
s = \sqrt{\frac{50.24}{8}}
$$
 (15)

## S = 2,5 – Desvio Padrão em Matemática

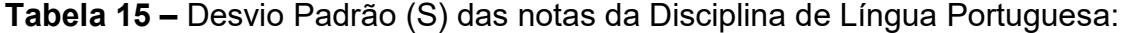

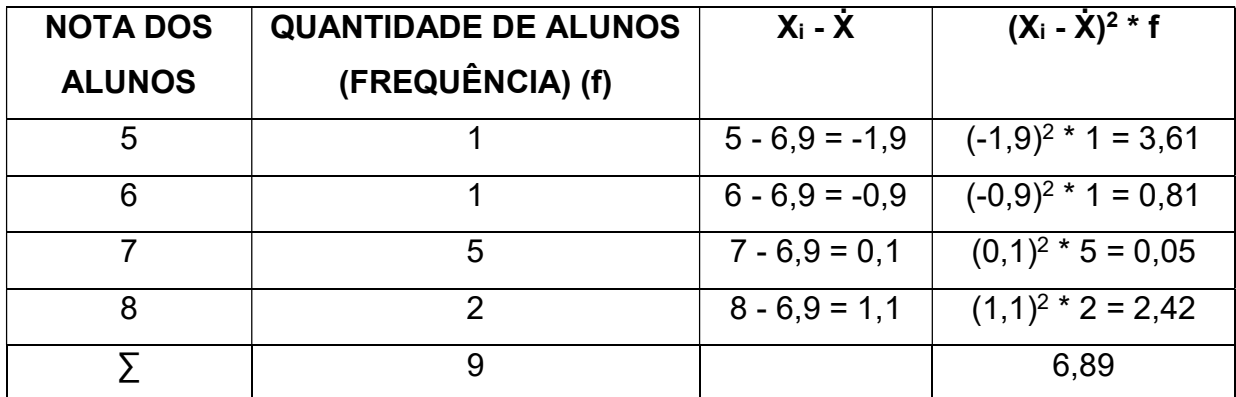

Fonte: Dados fictícios produzidos pelo autor deste trabalho

$$
s = \sqrt{\frac{1}{n-1} \sum_{i=1}^{n} (x - \bar{x})^2}
$$
 (16)

$$
s = \sqrt{\frac{6.89}{8}}\tag{17}
$$

S = 0,9 – Desvio Padrão em Língua Portuguesa

Vamos aplicar, neste momento, o Escore Padronizado, muito utilizado em medidas educacionais, visando comparação de resultados individuais.

Escore Padrão da disciplina Matemática:

$$
z = \frac{(x_i - x)}{s} \tag{18}
$$

$$
z = \frac{(7-6.4)}{2.5} \tag{19}
$$

$$
z = 0.24 \tag{20}
$$

Escore Padrão da disciplina Língua Portuguesa:

$$
z = \frac{(x_i - x)}{s} \tag{21}
$$

$$
z = \frac{(7-6.9)}{0.9}
$$
 (22)

$$
z = 0.10 \tag{23}
$$

Em Educação, visando evitar escores negativos nos indicadores, costuma-se trabalhar com:

Proficiência = (50 \* Z) + 250 Assim, temos o cálculo da Proficiência abaixo: Proficiência em Matemática = (50 \* 0,24) + 250 = 262 Proficiência em Língua Portuguesa = (50 \* 0,1) + 250 = 255 Desta forma, conforme cálculos acima, verificamos que o aluno foi melhor em

Matemática, mesmo obtendo a mesma nota nas duas disciplinas.

Adora, vamos realizar os cálculos referente proficiência de todos os alunos referentes as notas da disciplina de matemática:

Tabela 16 – Proficiência de todos os alunos referentes as notas da disciplina de matemática, a completar:

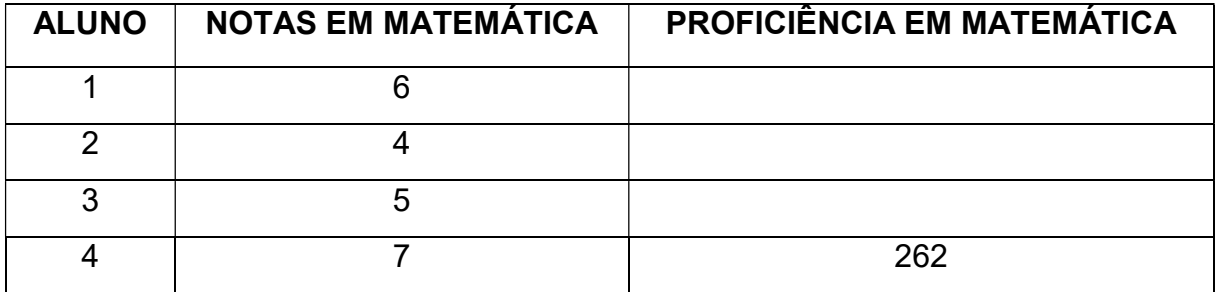

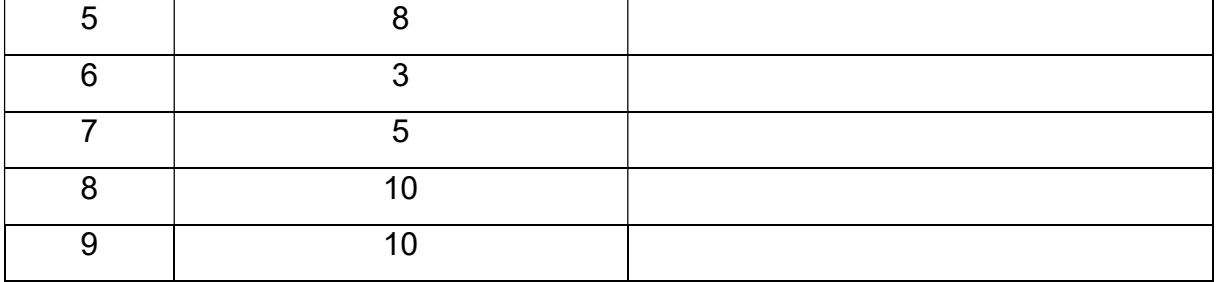

Fonte: Dados fictícios produzidos pelo autor deste trabalho

Cálculos:

#### Aluno 1:

Escore Padrão da disciplina Matemática:

$$
z = \frac{(x_i - x)}{s} \tag{24}
$$

$$
z = \frac{(6-6,4)}{2,5} \tag{25}
$$

$$
z = -0.16\tag{26}
$$

Proficiência em Matemática = [50 \* (- 0,16)] + 250 = 242

## Aluno 2:

Escore Padrão da disciplina Matemática:

 $z = \frac{(x_i - x)}{n}$ ௦  $(27)$ 

$$
z = \frac{(4-6,4)}{2,5} \tag{28}
$$

 $z = 0.96$  (29)

Proficiência em Matemática = [50 \* (- 0,96)] + 250 = 202

#### Aluno 3:

Escore Padrão da disciplina Matemática:

$$
z = \frac{(x_i - x)}{s} \tag{30}
$$

$$
z = \frac{(5-6,4)}{2,5} \tag{31}
$$

$$
z = -0.56\tag{32}
$$

Proficiência em Matemática = [50 \* (- 0,56)] + 250 = 222

#### Aluno 5:

Escore Padrão da disciplina Matemática:

$$
z = \frac{(x_i - x)}{s} \tag{33}
$$

$$
z = \frac{(8-6,4)}{2,5} \tag{34}
$$

$$
z = 0.64 \tag{35}
$$

Proficiência em Matemática = (50 \* 0,64) + 250 = 282

## Aluno 6:

Escore Padrão da disciplina Matemática:

$$
z = \frac{(x_i - x)}{s} \tag{36}
$$

$$
z = \frac{(3-6,4)}{2,5} \tag{37}
$$

$$
z = -1.36\tag{38}
$$

Proficiência em Matemática = [50 \* (- 1,36)] + 250 = 182

## Aluno 7:

Escore Padrão da disciplina Matemática:

$$
z = \frac{(x_i - x)}{s} \tag{39}
$$

$$
z = \frac{(5-6,4)}{2,5} \tag{40}
$$

$$
z = 0.56 \tag{41}
$$

Proficiência em Matemática = [50 \* (- 0,56)] + 250 = 222

#### Aluno 8:

Escore Padrão da disciplina Matemática:

$$
z = \frac{(x_i - x)}{s} \tag{42}
$$

$$
z = \frac{(10 - 6.4)}{2.5} \tag{43}
$$

$$
z = 1.44 \tag{44}
$$

Proficiência em Matemática = (50 \* 1,44) + 250 = 322

### Aluno 9:

Escore Padrão da disciplina Matemática:

$$
z = \frac{(x_i - x)}{s} \tag{45}
$$

$$
z = \frac{(10 - 6.4)}{2.5} \tag{46}
$$

$$
z = 1.44 \tag{47}
$$

Proficiência em Matemática = (50 \* 1,44) + 250 = 322

Colocando em tabela os dados encontrados acima, temos:

| <b>ALUNO</b> | <b>NOTAS EM MATEMÁTICA</b> | PROFICIÊNCIA EM MATEMÁTICA |
|--------------|----------------------------|----------------------------|
|              | 6                          | 242                        |
| 2            | 4                          | 202                        |
| 3            | 5                          | 222                        |
| 4            | 7                          | 262                        |
| 5            | 8                          | 282                        |
| 6            | 3                          | 182                        |
| 7            | 5                          | 222                        |
| 8            | 10                         | 322                        |
| 9            | 10                         | 322                        |

Tabela 17 – Proficiência de todos os alunos referentes às notas da disciplina de Matemática, completa:

Fonte: Dados fictícios produzidos pelo autor deste trabalho

Realizando o cálculo de proficiência dos mesmos alunos em Língua Portuguesa, temos:

Tabela 18 – Proficiência de todos os alunos referentes às notas da disciplina de Língua Portuguesa, a completar:

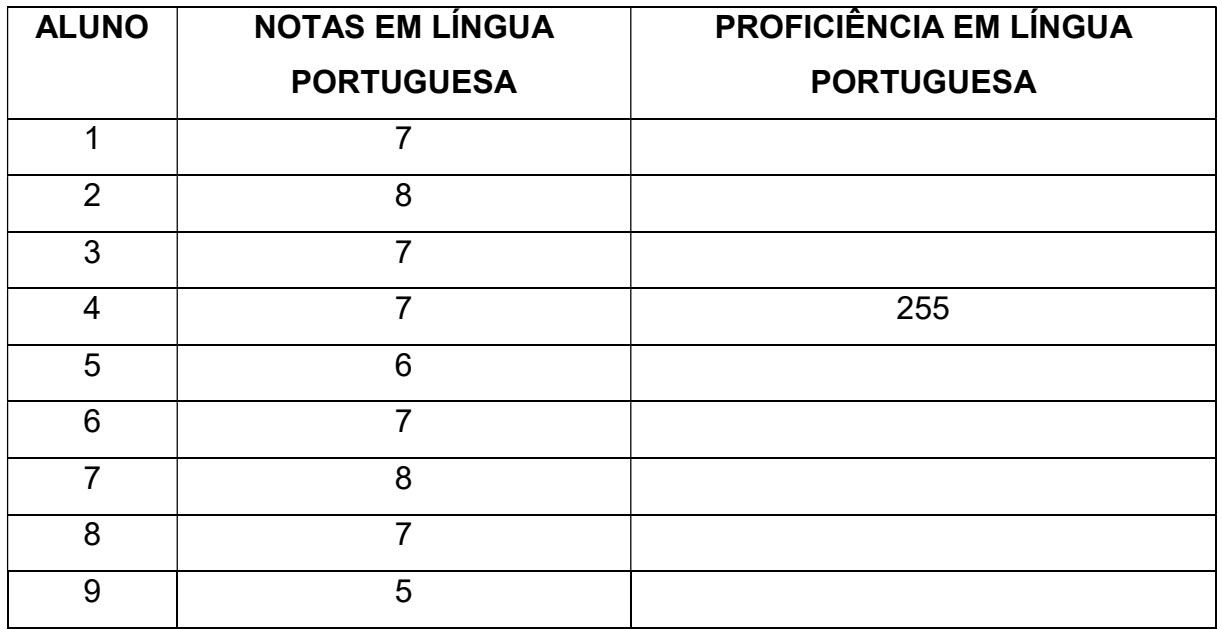

Fonte: Dados fictícios produzidos pelo autor deste trabalho

Aluno 1:

Escore Padrão da disciplina Língua Portuguesa:

$$
z = \frac{(x_i - x)}{s} \tag{48}
$$

$$
z = \frac{(7-6,9)}{0.9} \tag{49}
$$

$$
z = 0.10 \tag{50}
$$

Proficiência em Língua Portuguesa = (50 \* 0,1) + 250 = 255

#### Aluno 2:

Escore Padrão da disciplina Língua Portuguesa:

$$
z = \frac{(x_i - x)}{s}
$$
(51)  

$$
z = \frac{(8 - 6.9)}{0.9}
$$
(52)

$$
z = 1,20 \tag{53}
$$

Proficiência em Língua Portuguesa = (50 \* 1,2) + 250 = 310

#### Aluno 3:

Escore Padrão da disciplina Língua Portuguesa:

$$
z = \frac{(x_i - x)}{s} \tag{54}
$$

$$
z = \frac{(7-6.9)}{0.9} \tag{55}
$$

$$
z = 0.10 \tag{56}
$$

Proficiência em Língua Portuguesa = (50 \* 0,1) + 250 = 255

## Aluno 5:

Escore Padrão da disciplina Língua Portuguesa:

$$
z = \frac{(x_i - x)}{s} \tag{57}
$$

$$
z = \frac{(6-6,9)}{0.9} \tag{58}
$$

$$
z = -1.0 \tag{59}
$$

Proficiência em Língua Portuguesa = [50 \* ( - 1 )] + 250 = 200

#### Aluno 6:

Escore Padrão da disciplina Língua Portuguesa:

$$
z = \frac{(x_i - x)}{s} \tag{60}
$$

$$
z = \frac{(7-6.9)}{0.9} \tag{61}
$$

$$
z = 0.10 \tag{62}
$$

Proficiência em Língua Portuguesa = (50 \* 0,1) + 250 = 255

#### Aluno 7:

Escore Padrão da disciplina Língua Portuguesa:

$$
z = \frac{(x_i - x)}{s} \tag{63}
$$

$$
z = \frac{(8-6.9)}{0.9} \tag{64}
$$

$$
z = 1,20 \tag{65}
$$

Proficiência em Língua Portuguesa = (50 \* 1,2) + 250 = 310

## Aluno 8:

Escore Padrão da disciplina Língua Portuguesa:

$$
z = \frac{(x_i - x)}{s} \tag{66}
$$

$$
z = \frac{(7-6.9)}{0.9} \tag{67}
$$

$$
z = 0.10 \tag{68}
$$

Proficiência em Língua Portuguesa = (50 \* 0,1) + 250 = 255

#### Aluno 9:

Escore Padrão da disciplina Língua Portuguesa:

$$
z = \frac{(x_i - x)}{s} \tag{69}
$$

$$
z = \frac{(5-6.9)}{0.9} \tag{70}
$$

$$
z = -2.10 \tag{71}
$$

Proficiência em Língua Portuguesa = [50 \* ( - 2,1 )] + 250 = 145

Vejamos, agora, o resultado das Proficiência dos alunos em Língua Portuguesa:

Tabela 19 – Proficiência de todos os alunos referentes às notas da disciplina de Língua Portuguesa, completa:

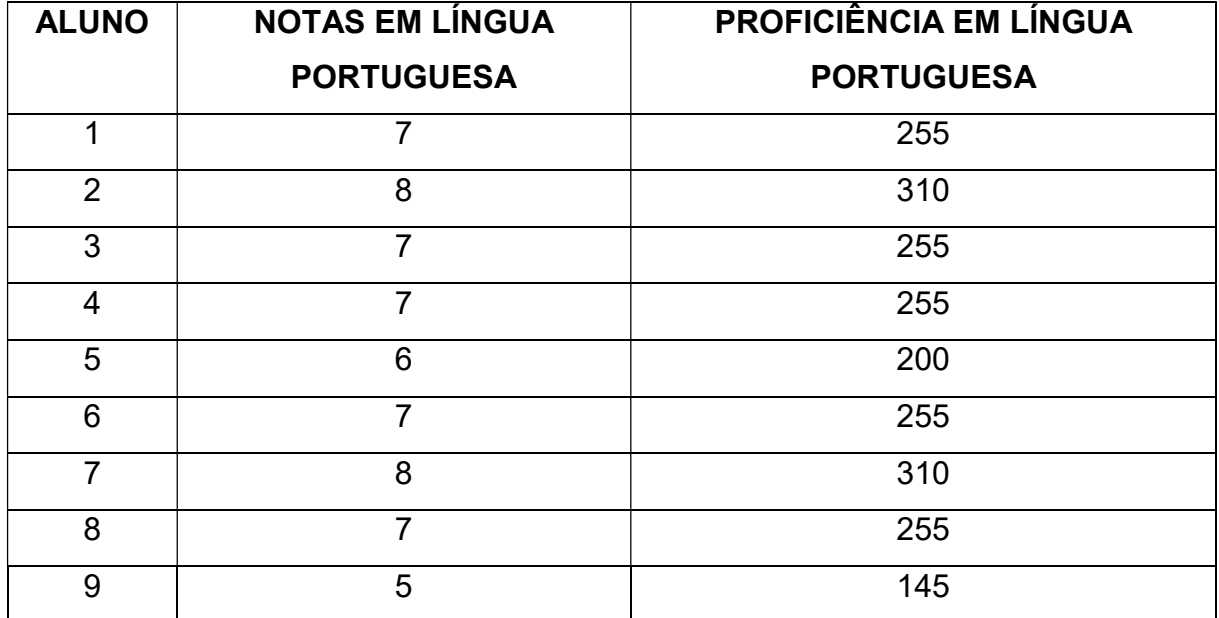

Fonte: Dados fictícios produzidos pelo autor deste trabalho

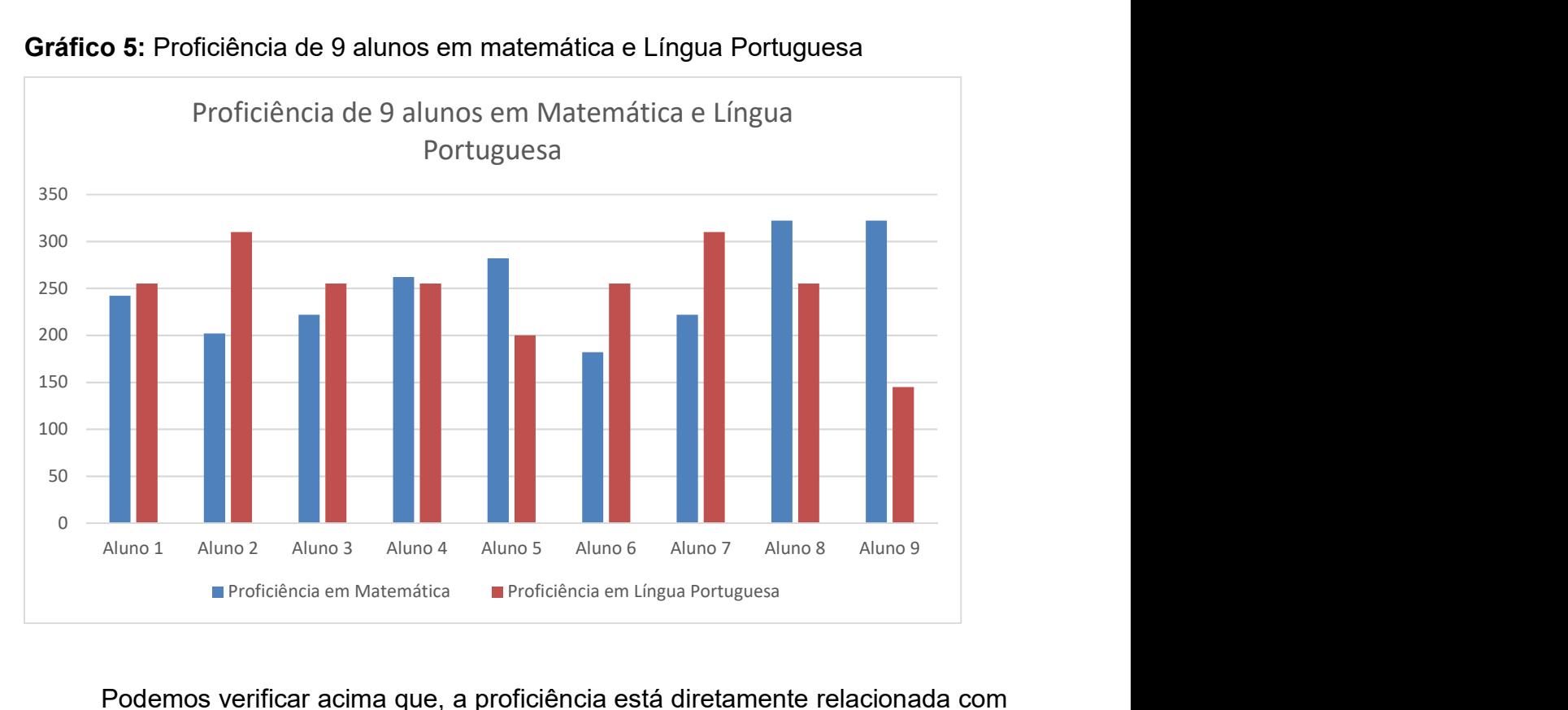

Gráfico 5: Proficiência de 9 alunos em matemática e Língua Portuguesa

Representando os resultados acima em gráficos, temos:

Podemos verificar acima que, a proficiência está diretamente relacionada com a média das notas dos alunos, juntamente com o desvio que essas notas possuem relacionada à nota média.

Ficou mais claro que, o aluno número 4, mesmo obtendo a mesma nota nas duas disciplinas, obteve uma proficiência maior em Matemática do que em Língua Portuguesa. Outro exemplo é o aluno número 1 e o aluno número 5. O aluno número 1 obteve nota 6 em Matemática, ou seja, a mesma nota que o aluno número 5 obteve em Língua Portuguesa, porém, a proficiência do aluno 1 em Matemática foi bem maior do que a proficiência do aluno 5 em Língua Portuguesa.

## CAPÍTULO 6

#### 6.1 Utilizando indicadores para o cálculo de outros indicadores

Conforme já descrito neste trabalho, os indicadores são peças chaves para análise e avaliação, tanto no setor privado quanto no setor público. Muitas vezes, os indicadores são utilizados em fórmulas para obter outros indicadores. Neste caso, temos o cálculo de um indicador, utilizando outros indicadores.

Como exemplo desta situação, podemos citar o IDH e o IDE.

O IDH, Índice de Desenvolvimento Humano, é um indicador comparativo, o qual tem como objetivo classificar os países pelo grau de "desenvolvimento humano", auxiliando a classificação dos países em desenvolvidos e subdesenvolvidos.

O IDH avalia (com medição) o desenvolvimento de um país conforme aspectos econômicos e sociais, como nível de escolarização, renda per capita e qualidade de vida.

O IDH é calculado a partir de três características da população, que são: renda, educação e saúde. O indicador que mede a expectativa de vida é utilizado no cálculo do IDH, como representação da saúde. No caso da educação, utiliza-se o indicador que mede o índice de alfabetização da população. Já quanto a renda, é utilizado o PIB per capita, calculado com base na paridade do poder de compra – PPC. Para realizar o cálculo do indicado IDH, é feita uma média ponderada, as quais devem possuir o mesmo peso, já que são considerados saúde, educação e renda com a importância para garantir o desenvolvimento humano da população.

Outro exemplo de indicador que utiliza outros indicadores em seus cálculos é o IDE.

O IDE é um indicador de qualidade da escola, sintetizando as informações do "desempenho escolar" e "esforço". O principal objetivo desse indicador é diagnosticar/analisar, monitorando a performance das escolas estaduais, quanto à proficiência dos alunos, assim como dar subsidio para estabelecer metas e um plano de ações, buscando a melhoria da qualidade da educação no Espírito Santo.

> O Indicador de Desenvolvimento das Escolas do Espírito Santo – IDE, busca resumir assim os fundamentos básicos da qualidade dos sistemas educacionais: garantir o acesso, a permanência e a aprendizagem para todos, no tempo certo, respeitando as diferenças

e necessidades específicas dos contextos internos e externos às unidades escolares. Por incorporar todas essas dimensões é um indicador mais justo do que outros existentes. A existência de uma medida da qualidade ou do desenvolvimento das escolas impõe aos gestores e profissionais da educação pública o desafio de buscar entender os porquês das desigualdades entre elas, ou quais são os fatores que realmente fazem diferença para que todos os alunos sigam aprendendo ao longo de seu percurso escolar, nos diversos contextos existentes. Isso exige a reflexão conjunta de toda a equipe da escola, liderada por seu diretor. (D'ÁVIA, 2011, p 03)

O IDE é calculado através de dois indicadores: IRE (Resultado da Escola) e IEE (Esforço).

O IRE é calculado através de média ponderada do número de matrículas, referente aos indicadores de Resultado dos anos avaliados pelo PAEBES. O PAEBES, conforme descrito anteriormente, considera o aprendizado dos alunos de cada escola, através dos registros de proficiências, obtidas por avaliação padronizada de Língua Portuguesa e Matemática.

O IEE também é calculado através de média ponderada do esforço necessário para o aprendizado dos alunos, sempre calculado sobre cada ano avaliado. Esse indicador demonstra duas das condições que pedem esforço adicional dos profissionais das escolas, visando obter os resultados desejados, que são o nível socioeconômico dos alunos da escola multiplicado por um fator, que busca registrar a dificuldade de ensino nos diferentes níveis e anos.

Assim, o IDE é o produto do Indicador de Resultados pelo indicador de Esforço. Esses cálculos devem ser realizados para cada ano avaliado, em seguida, conseguese a média ponderada para a escola em questão.

## 7. CONCLUSÃO

É fundamental que qualquer organização (seja educacional ou não) tenha seu planejamento bem definido e divulgado juntos aos colaboradores, pois tal ação envolve a melhoria de todos os processos, até mesmo trabalhar as metas e os objetivos da organização.

Muitas vezes, observamos as organizações/empresas executando todos os processos, sem resultado. Os indicadores são como uma bússola para guiar os gestores quanto ao funcionamento de uma determinada organização. Eles determinam qual parte do processo precisa de acompanhamento e plano de ação para melhorias.

Os indicadores são fundamentais para guiar os gestores, mostrando qual área/setor da organização precisa ter melhorias em seus processos.

Pela avaliação dos indicadores, os gestores conseguem analisar qual setor precisa de melhorias (não está funcionando da forma como esperado), realizando reuniões, provocando discursões e trocas de informações, bem como a elaboração de um plano de ação visando melhoras nos processos os quais foram detectadas falhas (pouco produtivo).

> A partir desse planejamento é que a empresa define o que deve ser monitorado, e, através da determinação do objetivo, a organização acompanha como os resultados finais serão alcançados. Nesse sentido, os indicadores estão atrelados às metas e aos objetivos da organização e devem ser seguidos por todos para que o resultado final, anteriormente planejado, seja de fato alcançado. (COSTA JÚNIOR, 2012, p 23)

Com os indicadores também é possível detectar se uma organização está em um patamar acima do desejado em termos de qualidade nos serviços prestados, sendo importante a divulgação das práticas dessa área, visando pôr em ação em outros setores também.

É importante o monitoramento dessas ações, para que seja identificado as necessidades de intervenção nos processos e que os objetos estejam entrelaçados com as metas estipuladas.

As ações corretivas, determinadas para o alcance dos objetivos, são feitas através do plano de ação. Sendo monitorados e corrigidos, os indicadores serão responsáveis em trazer para a organização o sucesso que tanto se espera (de forma geral, em todos os setores).

Desta forma, a Matemática deverá estar bem consolidada entre os gestores, pois será ela, por traz dos indicadores, que promoverá todas informações necessárias ao crescimento da organização.

A maior dificuldade encontrada nas áreas de gestão é a falta de conhecimento (ou desinteresse) na Matemática, e principalmente nos indicadores, o que prejudica a correta elaboração de um bom plano de trabalho, impedindo a melhora nos processos produtivos das organizações.

Um bom exemplo está nos indicadores da área da saúde, onde mostram o quanto uma vacina salva vidas.

O gráfico abaixo ilustra o que estamos demonstrando no trabalho. Veja que, em Israel, após a imunização, com vacina, da população idosa, o número de mortes diminuiu significativamente na faixa etária acima dos 59 anos. Vale lembrar que tais dados foram extraídos de indicadores de qualidade, que mostram o desempenho das vacinas em uma determinada população.

Todos os esforços são feitos para mostrar a toda a população os resultados obtidos através dos indicadores. Tais informações são dispostas de forma clara e objetiva para a população, através de gráficos explicativos, visado dar maior visibilidade as constatações adquiridas pelos indicadores.

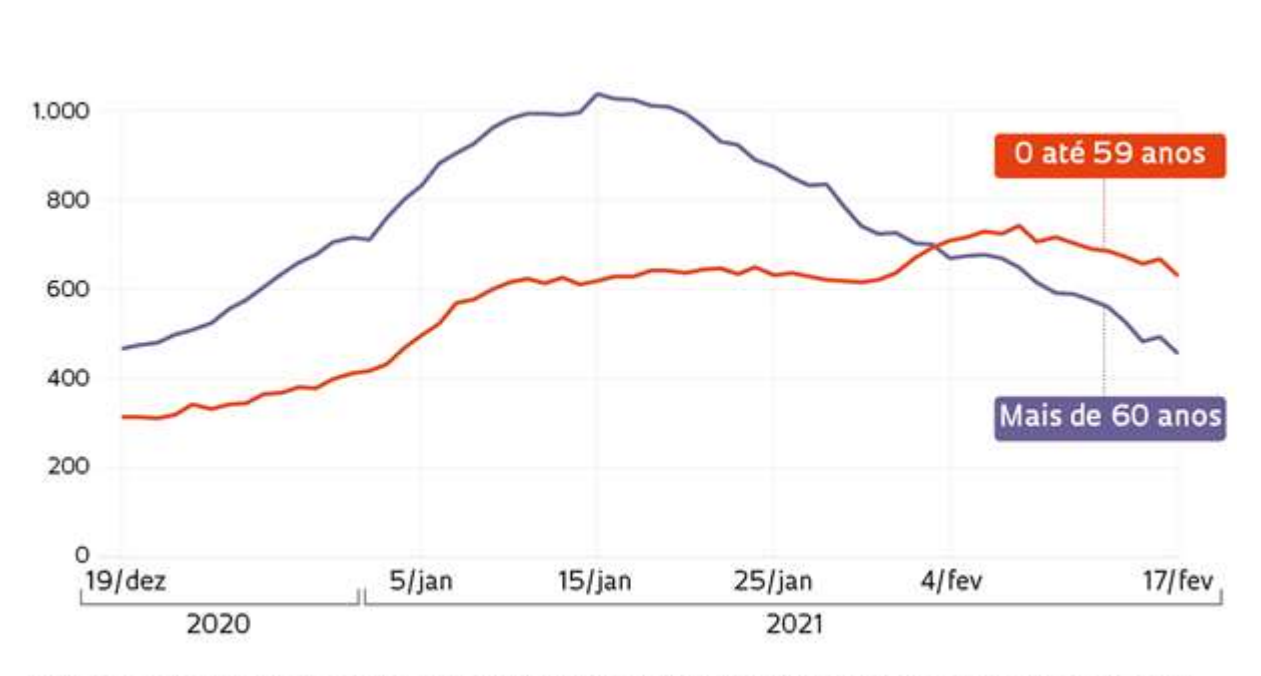

Gráfico 6 – Novas hospitalizações em Israel, por faixa etária

Desta forma, é preciso fazer um trabalho de conscientização (ou em um grupo de pessoas ou na população, dependendo da situação) sobre o quanto é importante o aprendizado da matemática na vida de todos, desde a pré-escola, onde se inicia a contagem, onde as crianças iniciam o processo de aprendizagem dos números, bem como uma participação maior dos pais e professores neste processo.

Outro ponto importante a ser discutido é como está o aprendizado dos alunos em Matemática em seus ensinos fundamental e médio. A base matemática dos adultos deve ser bem consolidada na escola, ainda na fase da infância, visando melhor desempenho quando da interpretação e análise dos indicadores tratados/trabalhados. Sabemos de todas as dificuldades existentes no ensino básico:

> Ainda, a Matemática precisa ser mais explorada e trabalhada em sala de aula. "A defasagem e as dificuldades do ensino-aprendizado de Matemática no Brasil não são meras conjunturas, mas uma realidade. Por um lado, os professores recebem alunos sem interesse, motivação ou conhecimento básico para a compreensão de simples operações. Por outro lado, alunos encontram professores com problemas de formação, comunicação e apegados a um ensino tradicional, no qual meramente se repassa os conteúdos curriculares. Isso sem falar em questões externas, que envolvem a sociedade e a família. Ao fim e ao cabo, o processo de ensino-aprendizado é comprometido, pois os alunos não adquirem conhecimentos e capacidade crítica; e a Matemática é vista como uma disciplina de difícil compreensão e sem

FONTES ROSSMAN, H. ET AL "PATTERNS OF COVID-19 PANDEMIC DYNAMICS FOLLOWING DEPLOYMENT OF A BROAD NATIONAL IMMUNIZATION PROGRAM", 2021

conexão com os estudantes, fato constatado na literatura por alguns autores, como Bessa (2007), Lorenzato (2010), Vasconcellos (2000), Machado (2005), Martins (2009), Morin (2004) e Moura (2002), bem como por nossa experiência e por relatos de docentes e discentes. Não obstante, dados como os referentes ao Programa Internacional de Avaliação de Estudantes (PISA) de 2018 evidenciam bem essa situação, pois em tal exame o Brasil não está apenas distante das primeiras colocações, mas, na verdade, próximo das últimas (INEP, 2019). (PAULA, 2021, p 88)

Sabemos que, ainda, é um desafio ensinar matemática, mas com entendimento, pesquisas e discussões junto aos profissionais da área, podemos mudar essa realidade, onde a matemática é tratada como uma ciência complicada e de difícil compreensão.

Precisamos entender que a aprendizagem deve acontecer de forma interessante e prazerosa, buscando o melhor do aluno em seu desenvolvimento escolar.

## REFERÊNCIAS

BRASIL. Constituição da República Federativa do Brasil: texto constitucional promulgado em 5 de outubro de 1988, com as alterações determinadas pelas emendas constitucionais de revisão nos 1 a 6/94, pelas emendas constitucionais nos 1/92 a 91/2016 e pelo decreto legislativo no 186/2008. Brasília: Senado Federal, 2016. 496 **p. p. Disponível** 

https://www2.senado.leg.br/bdsf/bitstream/handle/id/518231/CF88\_Livro\_EC91\_201 6.pdf. Acesso em: 13 mar. 2021.

BUSSAB, Wilton de O.; MORETTIN, Pedro A. Estatística básica. 9. ed. São Paulo: Saraiva, 2017.

CALDAS, Cristina. A história da arte de mesurar. Disponível em: <http://comciencia.br/comciencia/handler.php?section=8&edicao=33&id=387> Acesso em: 20 Janeiro 2021

CASTANHEIRA, Nelson Pereira. Estatística aplicada a todos os níveis. 5. ed. Curitiba: IBPEX, 2010.

CEGALLA, Domingos Paschoal. Dicionário escolar da língua portuguesa. 1. ed. São Paulo: Nacional, 2005.

COSTA Jr., Eudes Luiz. Gestão em processos produtivos. 1. ed. Curitiba: Intersaberes, 2012.

Governo do Estado do Espírito Santo; Secretaria de Estado da Educação, Subsecretaria de Planejamento e Avaliação. Indicador de Desenvolvimento das Escolas Estaduais do Espírito Santo – IDE 2010. Disponível em <https://sedu.es.gov.br/Media/sedu/pdf%20e%20arquivos/notaexplicativabonus.pdf>. Acesso em: 11 março 2021.

HOEL, Paul G.; PORT, Sidney C.; STONE, Charles J. Introdução à teoria da probabilidade. Rio de Janeiro: Interciência, 1978.

IEZZI, Gelson; DOLCE, Osvaldo; DEGENSZAJN, David; PÉRIGO, Roberto. Matemática, Volume único. 5. ed. São Paulo: Atual, 2011.

LEVY, Amir. Queda em Adoecimento e Hospitalizações. Revista FAPESP, n. 301, mar. 2021, online. Disponível em: <https://revistapesquisa.fapesp.br/queda-emadoecimento-e-hospitalizacoes/> Acesso em: 10 maio 2021.

MACEDO, Luiz Roberto Dias de; CASTANEIRA, Nelson Pereira, ROCHA, Alex. Tópicos de matemática aplicada. 1. ed. Curitiba: IBPES, 2008.

MAGALHÃES, Marcos Nascimento;, LIMA, Antonio Carlos Pedroso. Noções de probabilidade. 7. ed. São Paulo: Universidade de São Paulo, 2015.

MORGADO, Augusto César; CARVALHO, João Bosco Pitombeira de; CARVALHO, Paulo Cesar Pinto; FERNANDEZ, Pedro. Análise combinatória e probabilidade. 9 ed., Rio de Janeiro, SBM, 2006.

NOTA Técnica – Índice de Desenvolvimento da Educação Básica – Ideb. Disponível em:<https://download.inep.gov.br/educacao\_basica/portal\_ideb/o\_que\_e\_o\_ideb/Not a Tecnica n1 concepcaoIDEB.pdf>. Acesso em: 13 março 2021.

PACCOLA, Herval; BIANCHINI, Edwaldo. Curso de matemática. 2. ed. São Paulo: Moderna, 1998.

PAEBES 2019 – Resultados da EEEFM David Roldi. Disponível em: <resultado\_de\_proficiencia\_e\_participacao\_2\_1230\_\_sre\_colatina\_\_sao\_roque\_do\_ canaa\_\_matemática (2).pdf> Acesso em: 22 março 2021.

PAEBES 2019 – Resultados da EEEFM Felício Melotti. Disponível em: <resultado\_de\_proficiencia\_e\_participacao\_2\_1230\_\_sre\_colatina\_\_sao\_roque\_do\_ canaa\_\_matemática (3).pdf> Acesso em: 22 março 2021.

PAEBES 2019 – Resultados da EMEIEF Darly Nerty Vervloet. Disponível em: <resultado\_de\_proficiencia\_e\_participacao\_2\_1230\_\_sre\_colatina\_\_sao\_roque\_do\_ canaa\_\_matemática (4).pdf> Acesso em: 22 março 2021.

PAEBES 2019 - Resultados da EMEIEF Josephir Boschetti. Disponível em: <resultado\_de\_proficiencia\_e\_participacao\_2\_1230\_\_sre\_colatina\_\_sao\_roque\_do\_ canaa\_\_matemática (5).pdf> Acesso em: 22 março 2021.

PAEBES 2019 – Resultados da EMEIEF Luiz Monico. Disponível em: <resultado\_de\_proficiencia\_e\_participacao\_2\_1230\_\_sre\_colatina\_\_sao\_roque\_do\_ canaa\_\_matemática (6).pdf> Acesso em: 22 março 2021.

PARANHAS Filho, Moacyr. Gestão da produção industrial. 1. ed. Curitiba: Intersaberes, 2012.

PAULA, Diego Pauli de. O uso dos dígitos verificadores e dos códigos corretores de erros no Ensino básico da matemática. 2021. 107 f. Dissertação (Mestrado) - Curso de Matemática, Centro de Ciências Exatas, Universidade Federal do Espírito Santo, Vitória, 2021. Disponível em:

http://portais4.ufes.br/posgrad/teses/tese\_15185\_DISSERTA%C7%C3O\_COMPLET A\_DIEGO\_PAULI\_DE\_PAULA\_VERS%C3O%20FINAL.pdf. Acesso em: 13 mar. 2021. PAULA, Gilles B. de. Indicadores de Desempenho – O Guia Definitivo para sua Empresa! Parte I. Disponível em: <https://www.treasy.com.br/blog/indicadores-dedesempenho/> Acesso em: 20 Janeiro 2021

Revista Cálculo – Matemática para Todos. São Paulo: Editora Segmento, 2015. Mensal. ISSN 2179-1384

RODRIGUES, Zulimar Márita Ribeiro. Sistema de indicadores e desigualdade socioambiental intraurbana de São Luis - MA. 2021. 209 f. Tese (Doutorado) - Curso de Geografia Humana, Faculdade de Filosofia, Letras e Ciências Humanas, Universidade de São Paulo, São Paulo, 2021. Disponível em: https://teses.usp.br/teses/disponiveis/8/8136/tde-14102010-

093052/publico/2010\_ZulimarMaritaRibeiroRodrigues.pdf. Acesso em: 13 mar. 2021. RUA, Maria das Graças. Desmistificando o problema: uma rápida introdução ao estudo dos indicadores. Disponível em: <http://antigo.enap.gov.br/downloads/ec43ea4fUFAM-

MariadasGraEstudoIndicadores-novo.pdf> Acesso em: 22 fevereiro 2021.

SCHMITT, Ana Luisa Fantini; FERNANDES, Renata Karoline; MILANI, Maisa Lucia Cacita; JENSKE, Grazielle. Estatística e probabilidade. 1. ed. Londrina: Educacional SA, 2014.

SCHNEIDER, Elton Ivan; BRANCO, Henrique José Castelo. A Caminhada empreendedora. 1. ed. Curitiba: Intersaberes, 2012.

SELEME, Robson; STADLER, Humberto. Controle da qualidade: as ferramentas essenciais. 1. ed. Curitiba: Intersaberes, 2013.

SERTEK, Paulo. Empreendedorismo. 1. ed. Curitiba: Intersaberes, 2013.

SMOLIAK, Fabio da Silva; MAYBUK, Sérgio Luiz. Os Primórdios dos Indicadores Econômicos e Sociais. In: VII ENCONTRO PARANAENSE DE PESQUISA E EXTENSÃO EM CIÊNCIAS SOCIAIS APLICADAS - ENPPEX; II SEMINÁRIO DOS CURSOS DE CIÊNCIAS SOCIAIS APLICADAS DA FECILCAM, 7., 2011, Campo Mourão. Anais [...] . Campo Mourão: Fecilcam, 2011. n. p. Disponível em: http://www.fecilcam.br/anais/vii\_enppex/PDF/economia/16-economia.pdf. Acesso em: 22 fev. 2021. SOARES, José Francisco; SIQUEIRA, Arminda Lucia. Introdução à Estatística Médica. 2. impressão. Minas Gerais: 2001.

ZUINI, Priscila. 6 indicadores que todo empreendedor deveria conhecer. Exame. São Paulo, 8 mar. 2013. PME, online. Disponível em: https://exame.com/pme/6 indicadores-que-todo-empreendedor-deveria-conhecer/. Acesso em: 17 maio 2021.
# ANEXOS

Anexo 1 – Resultado do PAEBES, ano 2019, referente às escolas Estaduais e Municipais do Município de São Roque do Canaã/ES, turmas do 9° ano do Ensino Fundamental

## **REDE MUNICIPAL**

# Os resultados desta escola

## **Escola:** EMEIEF DARLY NERTY VERVLOET

#### **Município:** SAO ROQUE DO CANAA

#### **SRE:** SRE COLATINA

### ENSINO FUNDAMENTAL DE 9 ANOS - 9º ANO

#### MATEMÁTICA

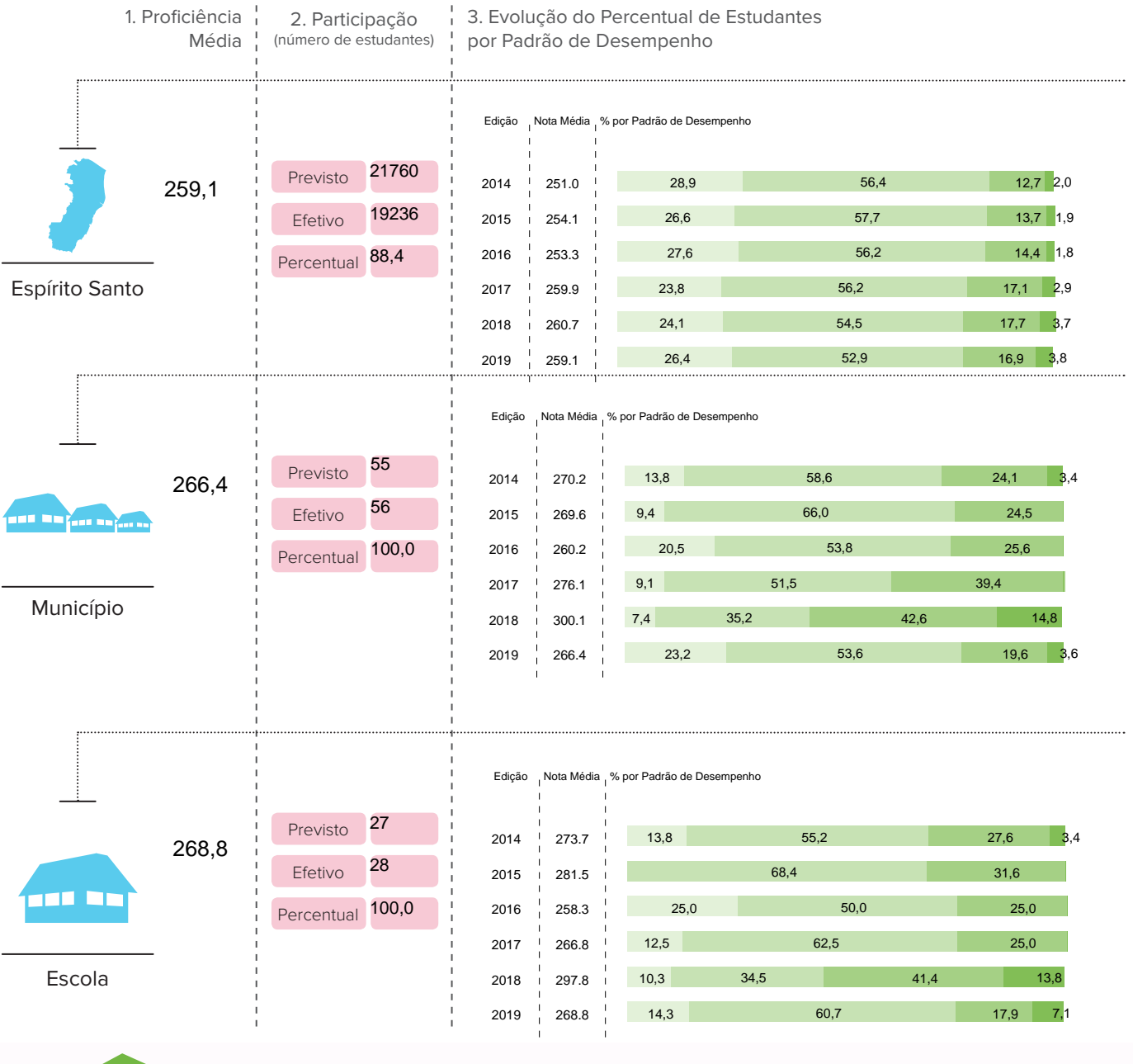

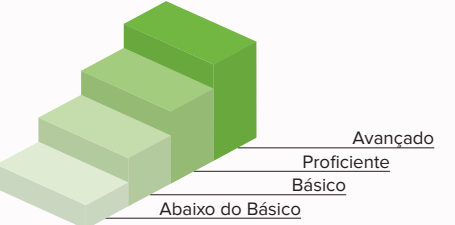

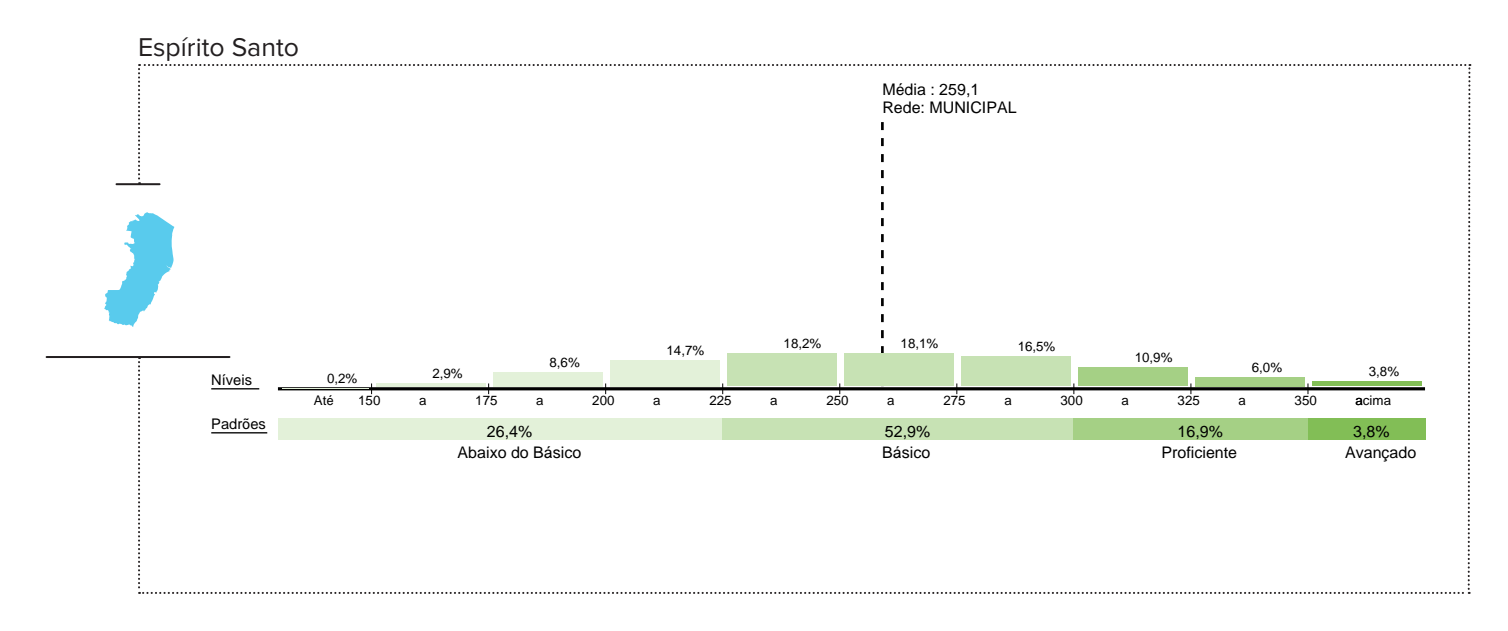

Município: SAO ROQUE DO CANAA

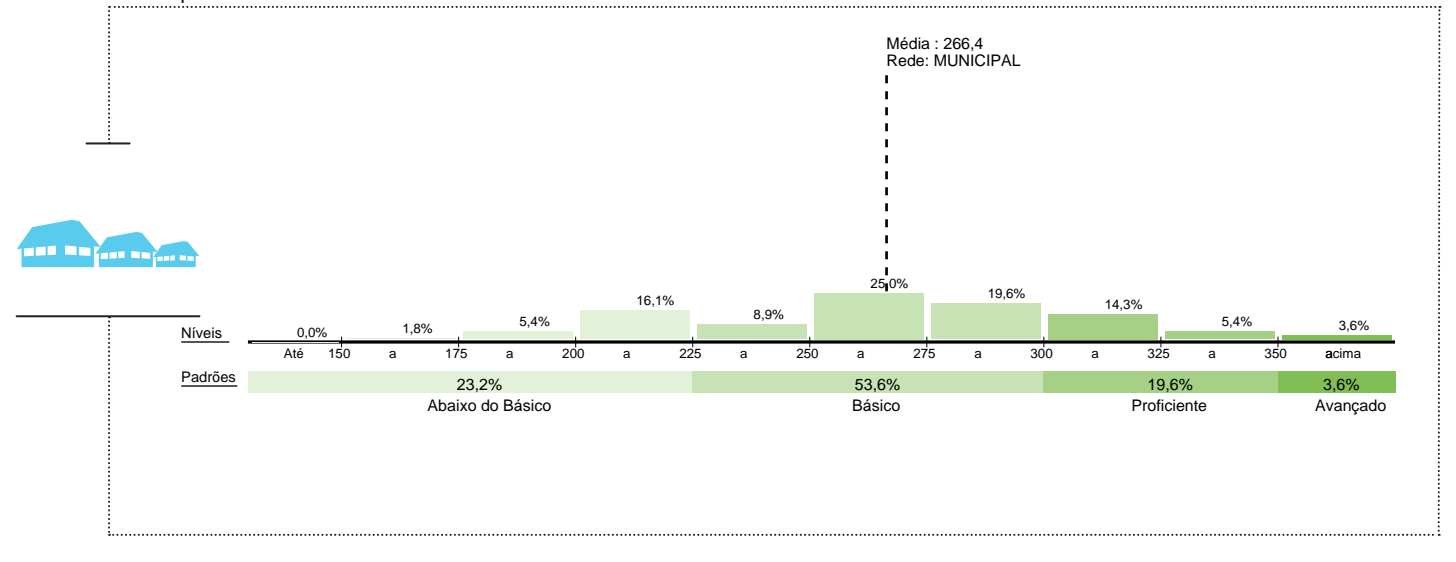

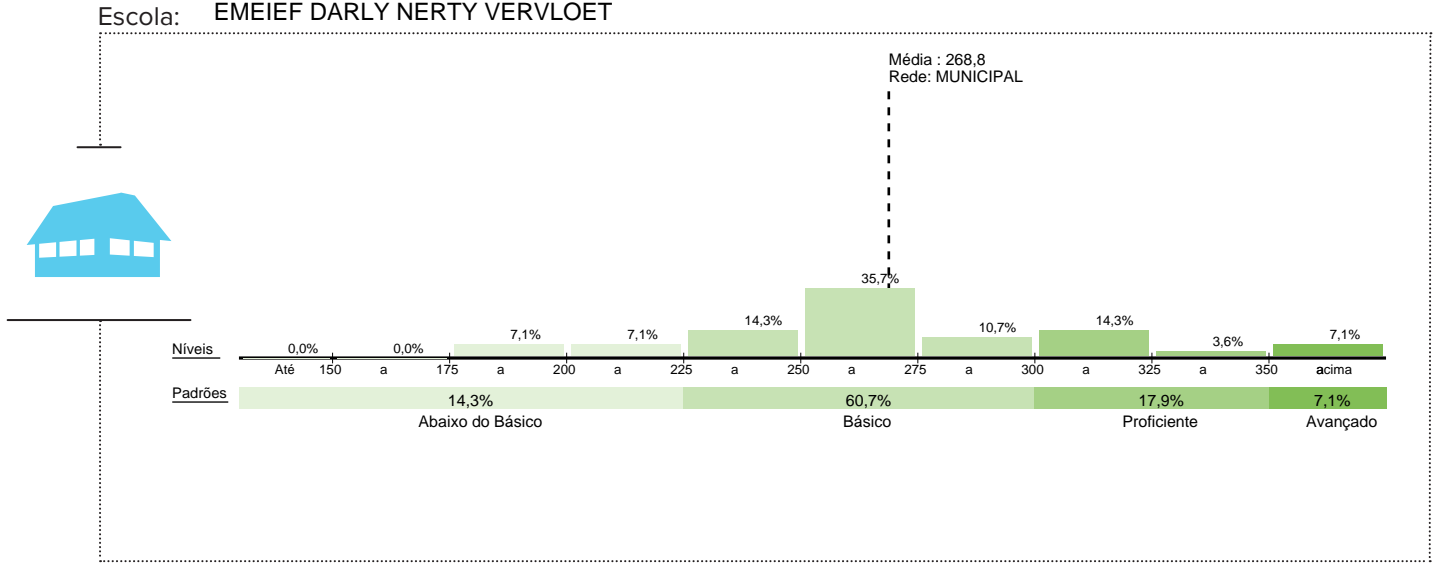

#### EMEIEF DARLY NERTY VERVLOET

## **REDE ESTADUAL**

# Os resultados desta escola

**Escola:** EEEFM DAVID ROLDI

**Município:** SAO ROQUE DO CANAA

## **SRE:** SRE COLATINA

## ENSINO FUNDAMENTAL DE 9 ANOS - 9º ANO

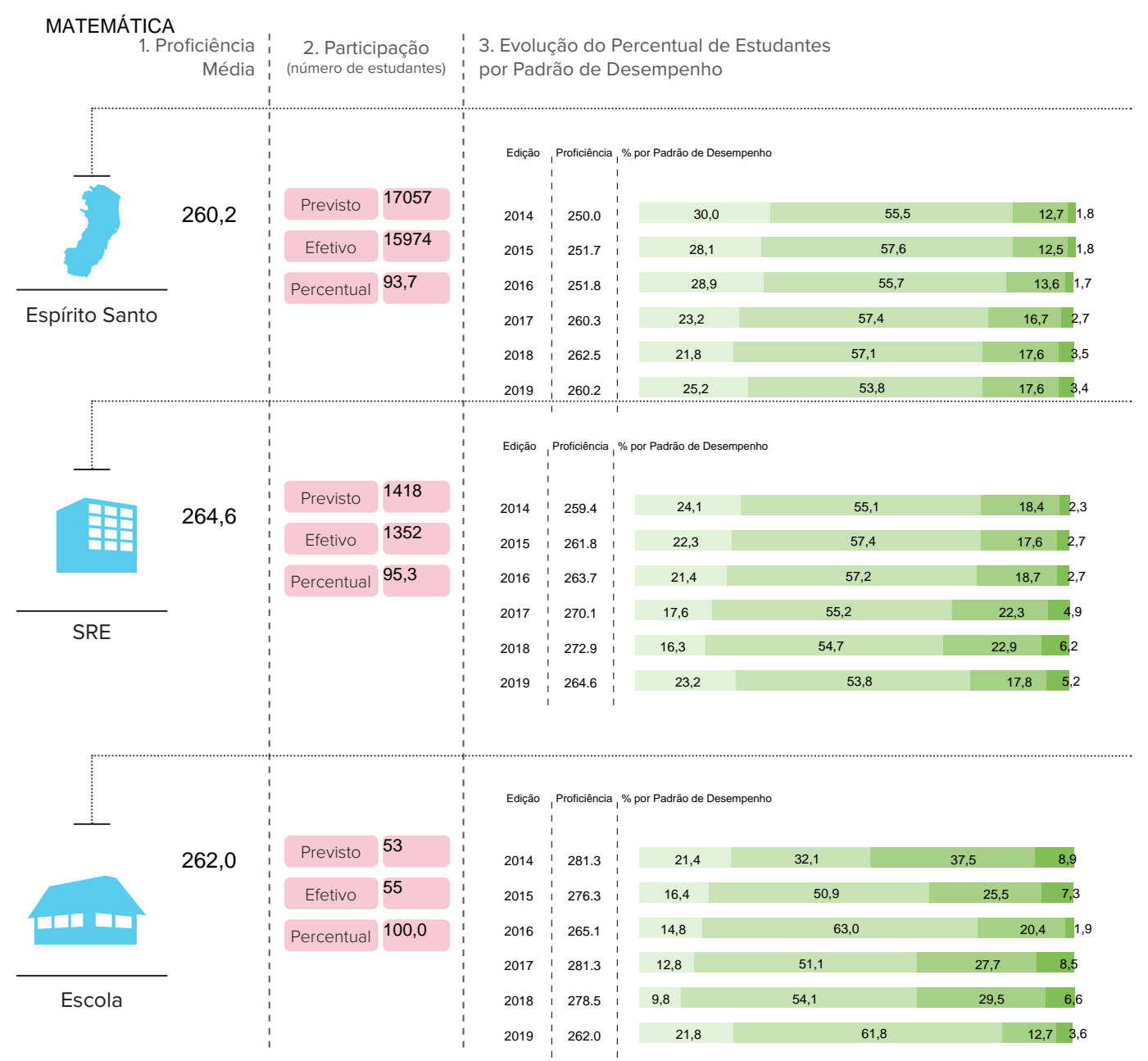

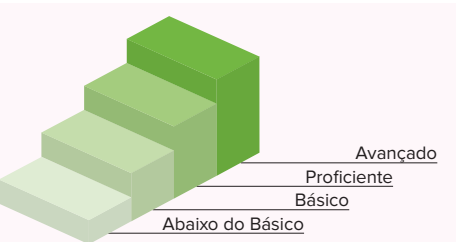

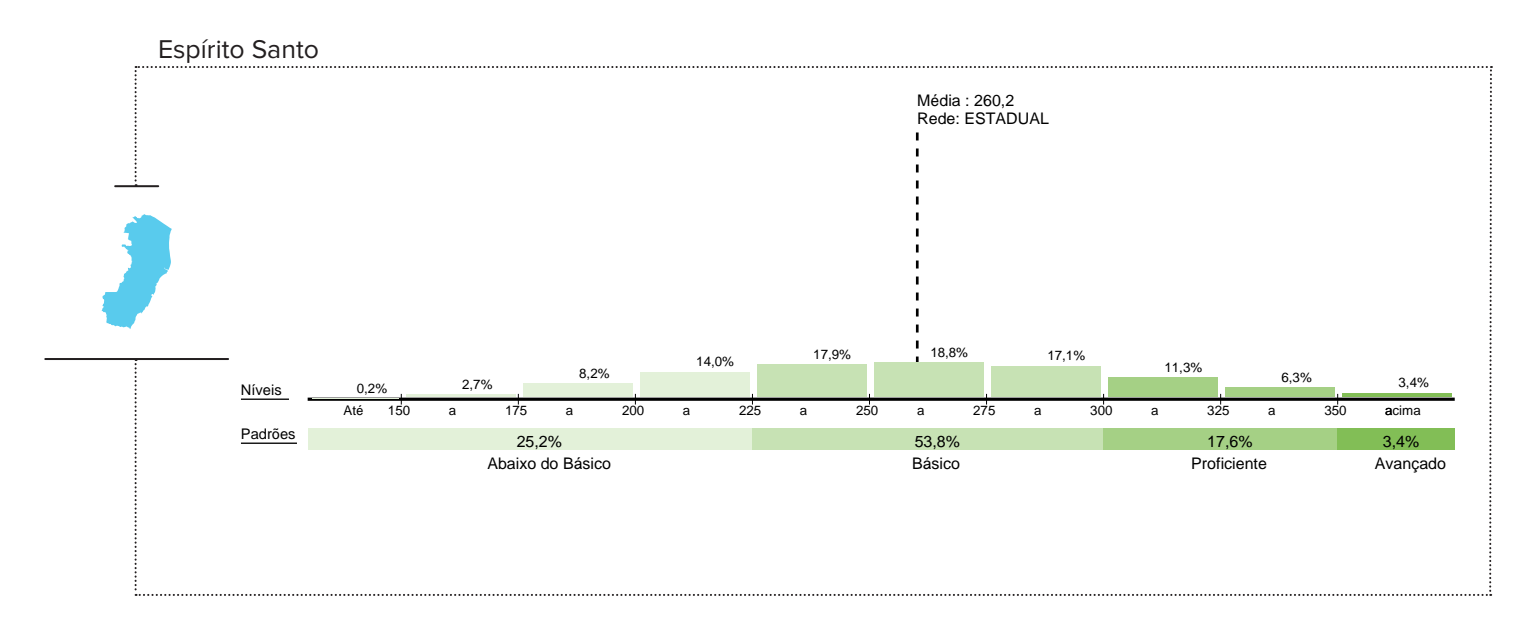

SRE: SRE COLATINA

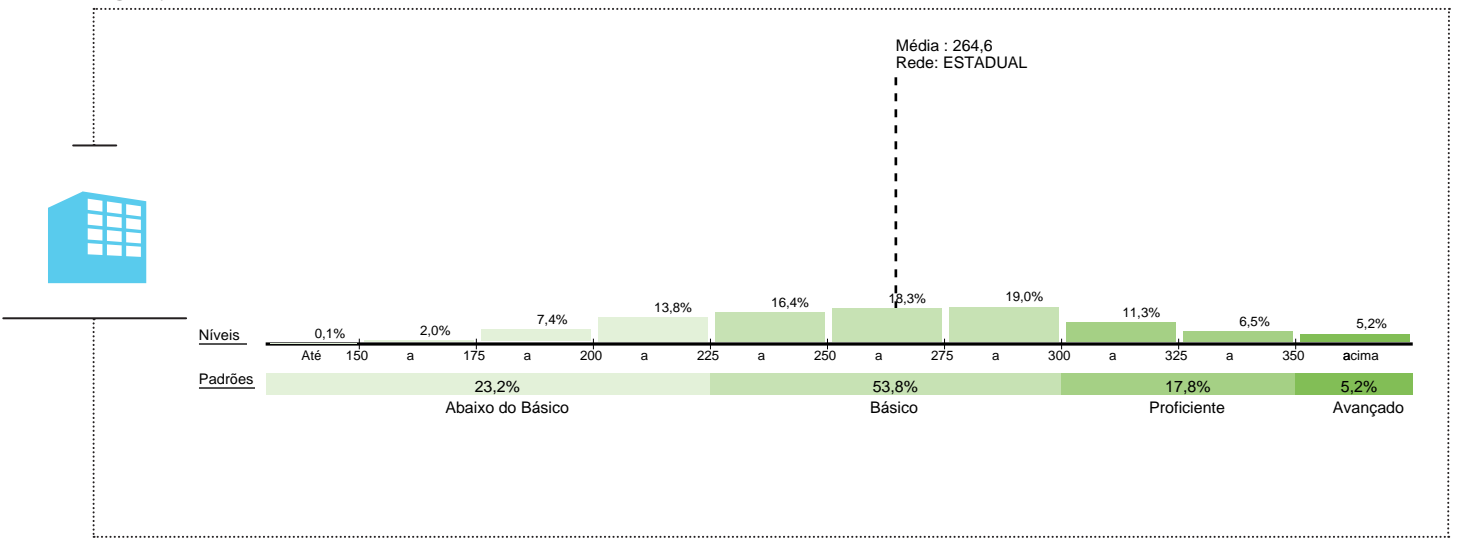

Escola: EEEFM DAVID ROLDI

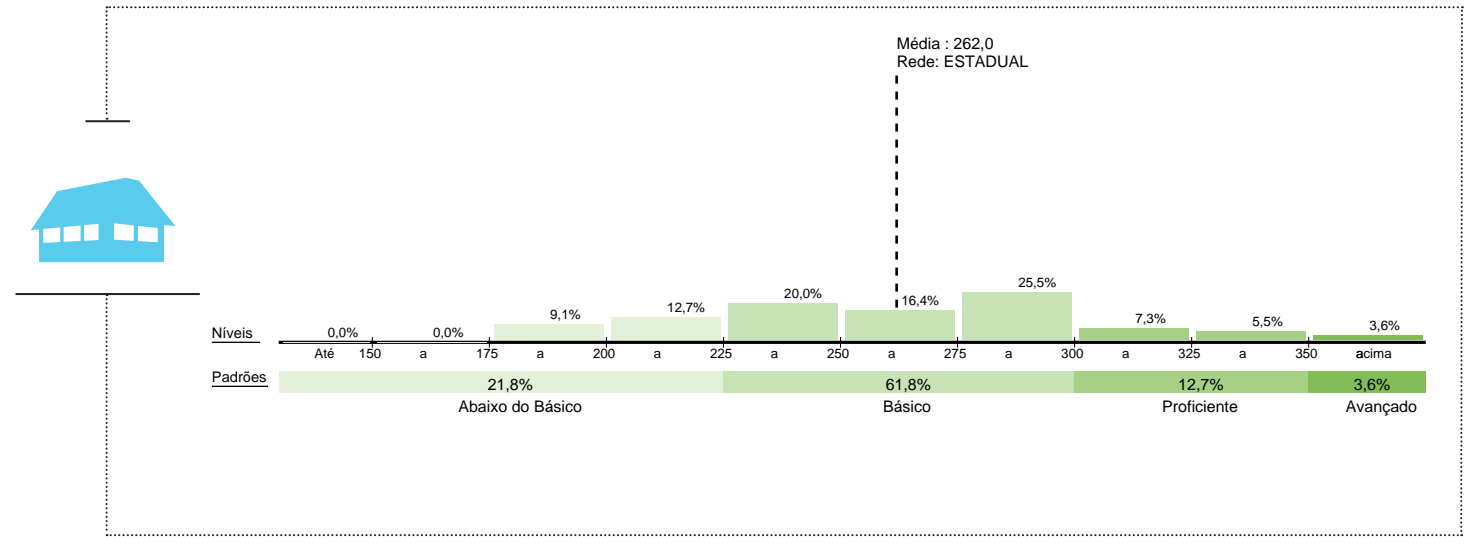

## **REDE ESTADUAL**

# Os resultados desta escola

**Escola:** EEEFM FELICIO MELOTTI

**Município:** SAO ROQUE DO CANAA

## **SRE:** SRE COLATINA

## ENSINO FUNDAMENTAL DE 9 ANOS - 9º ANO

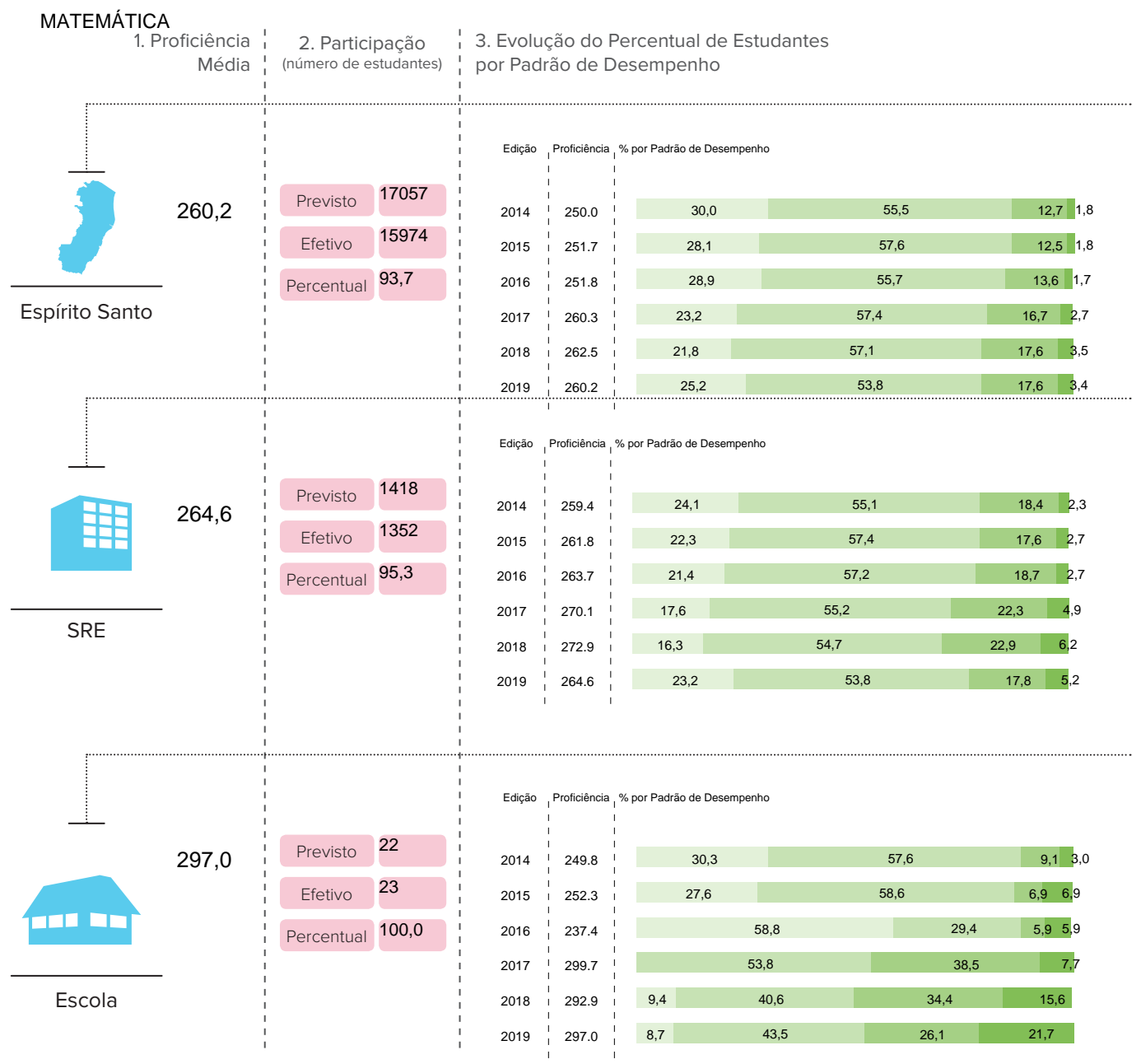

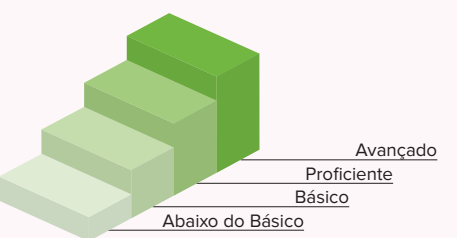

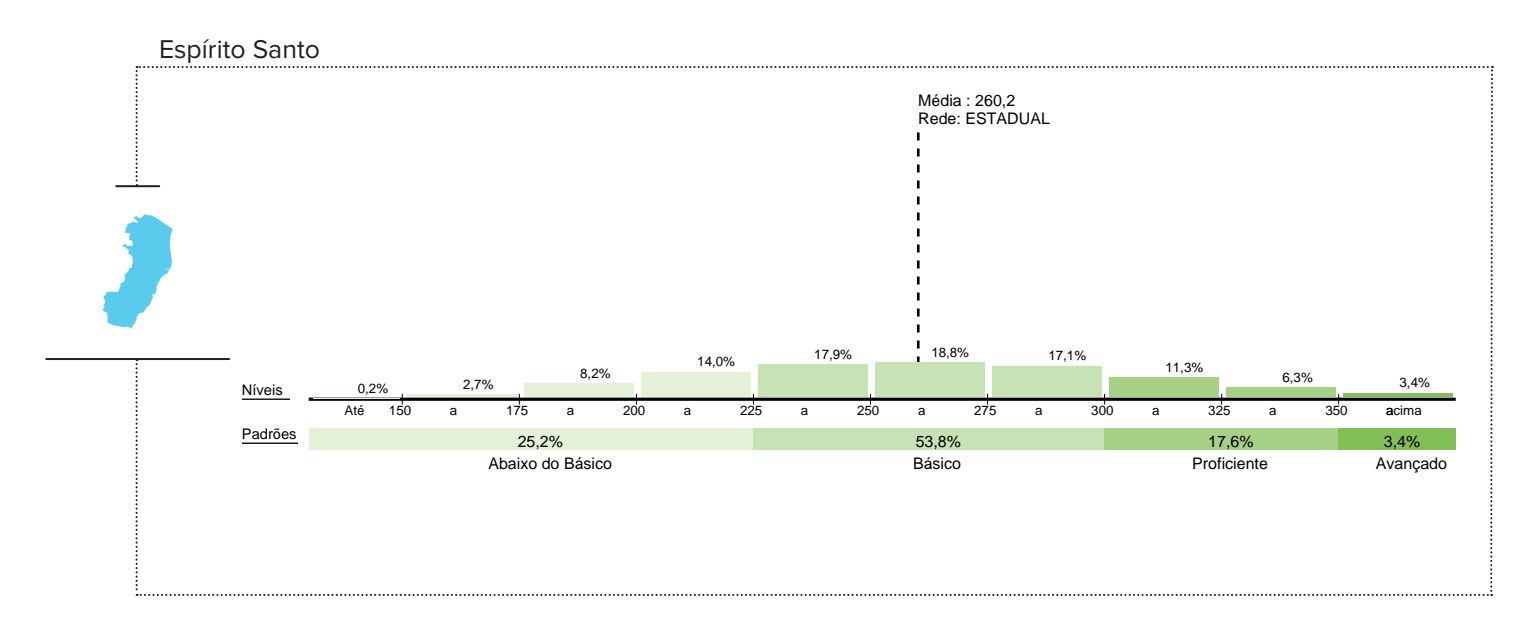

SRE: SRE COLATINA

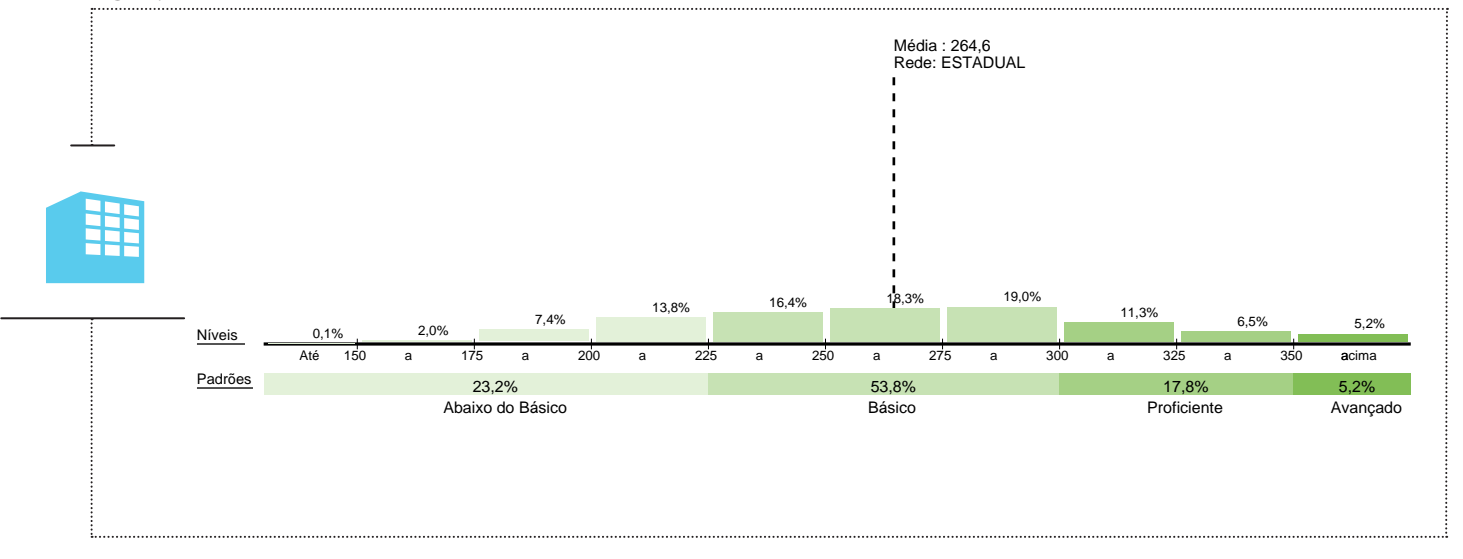

Escola: EEEFM FELICIO MELOTTI

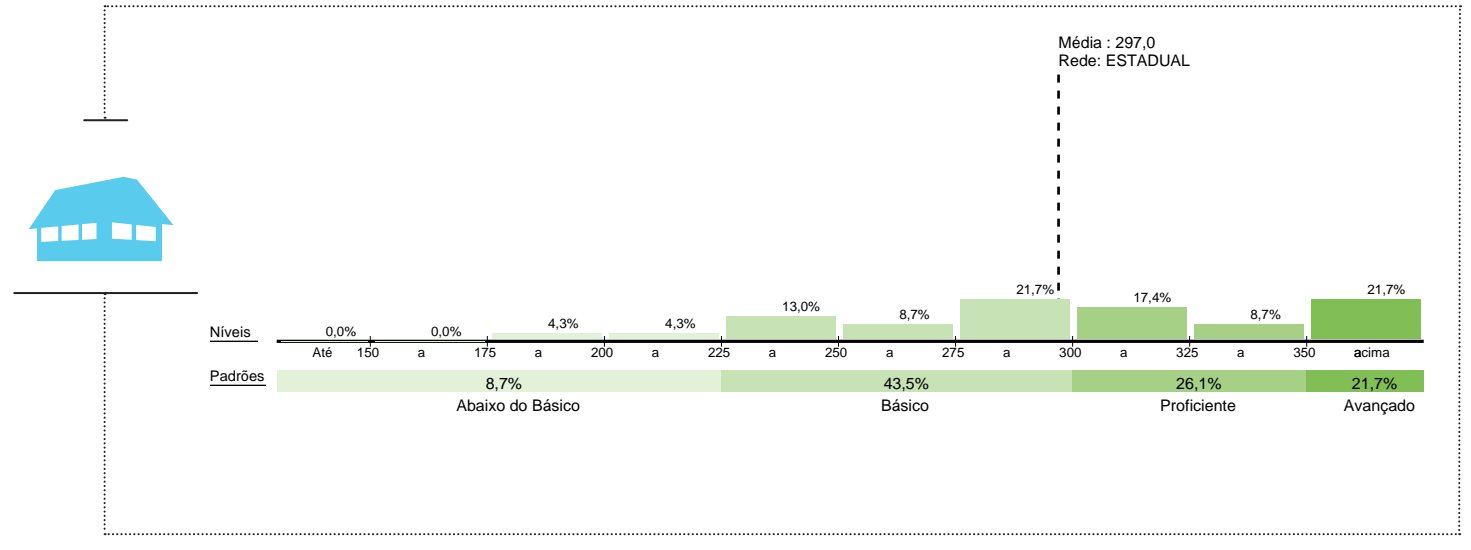

## **REDE MUNICIPAL**

# Os resultados desta escola

## **Escola:** EMEIEF JOSEPHIR BOSCHETTI

#### **Município:** SAO ROQUE DO CANAA

#### **SRE:** SRE COLATINA

### ENSINO FUNDAMENTAL DE 9 ANOS - 9º ANO

#### MATEMÁTICA

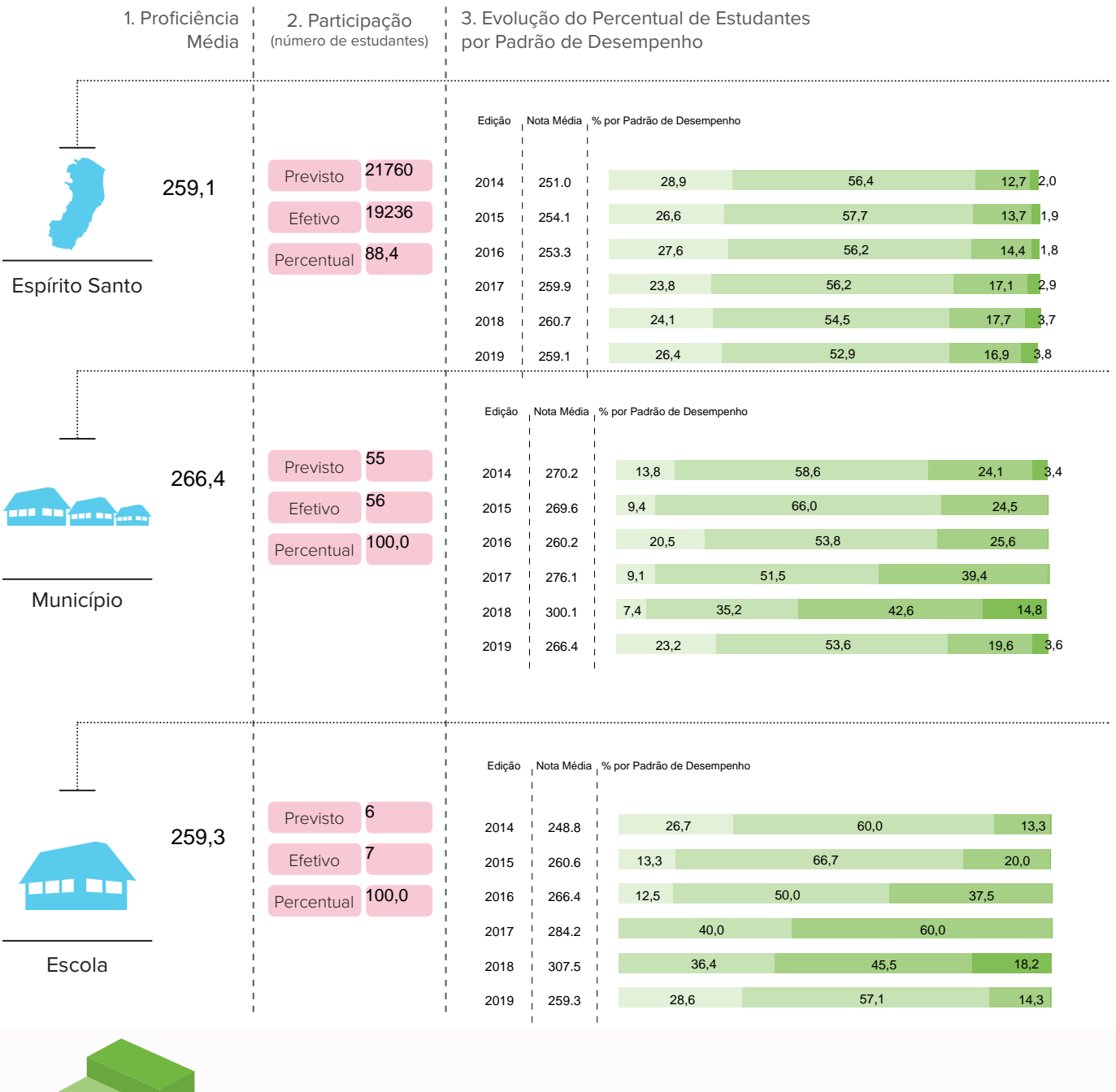

Abaixo do Básico Básico Proficiente Avançado

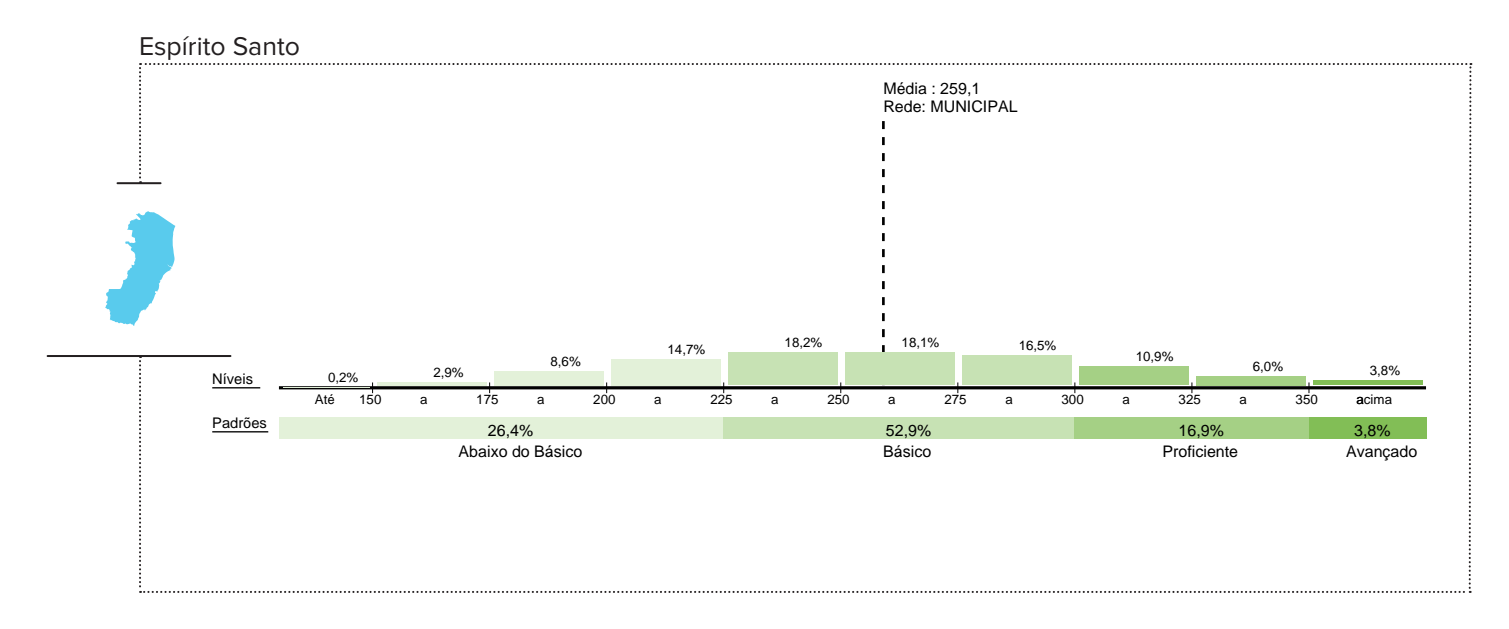

Município: SAO ROQUE DO CANAA

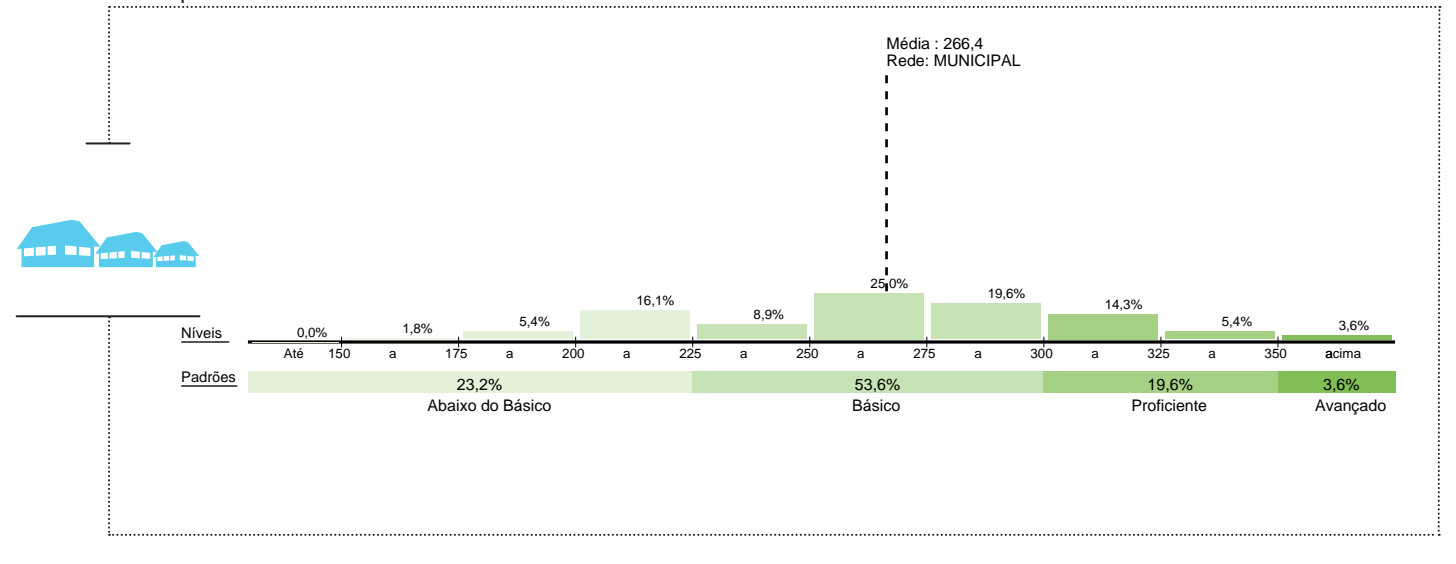

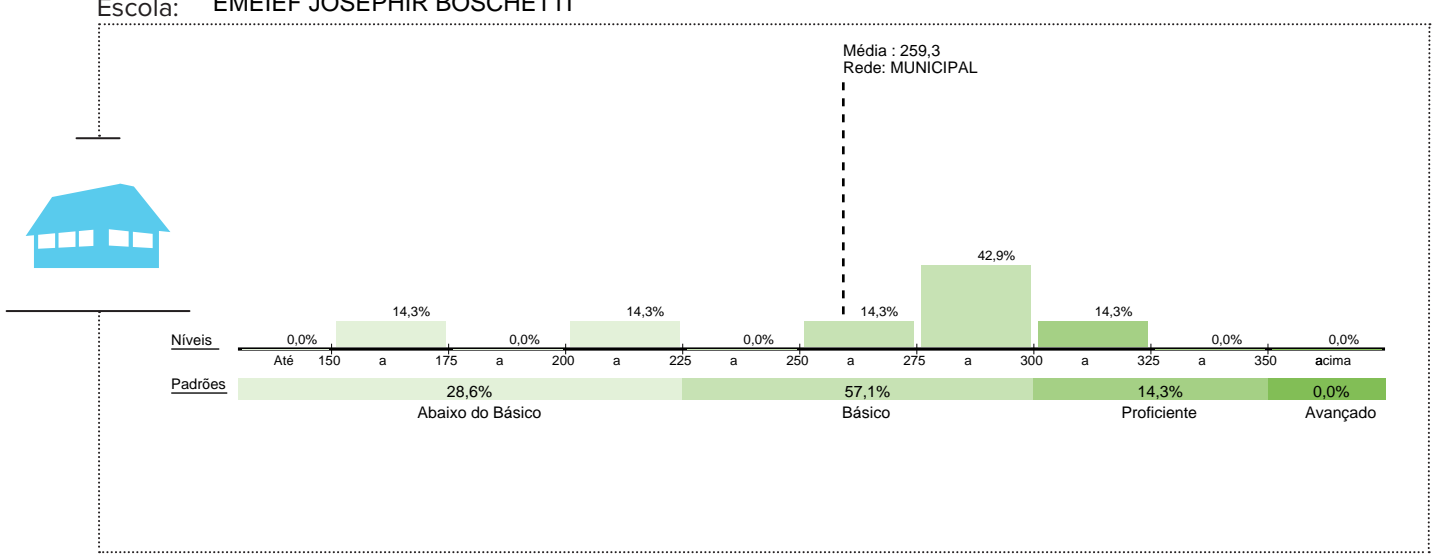

Escola: EMEIEF JOSEPHIR BOSCHETTI

## **REDE MUNICIPAL**

# Os resultados desta escola

**Escola:** EMEIEF LUIZ MONICO

## **Município:** SAO ROQUE DO CANAA

#### **SRE:** SRE COLATINA

### ENSINO FUNDAMENTAL DE 9 ANOS - 9º ANO

#### MATEMÁTICA

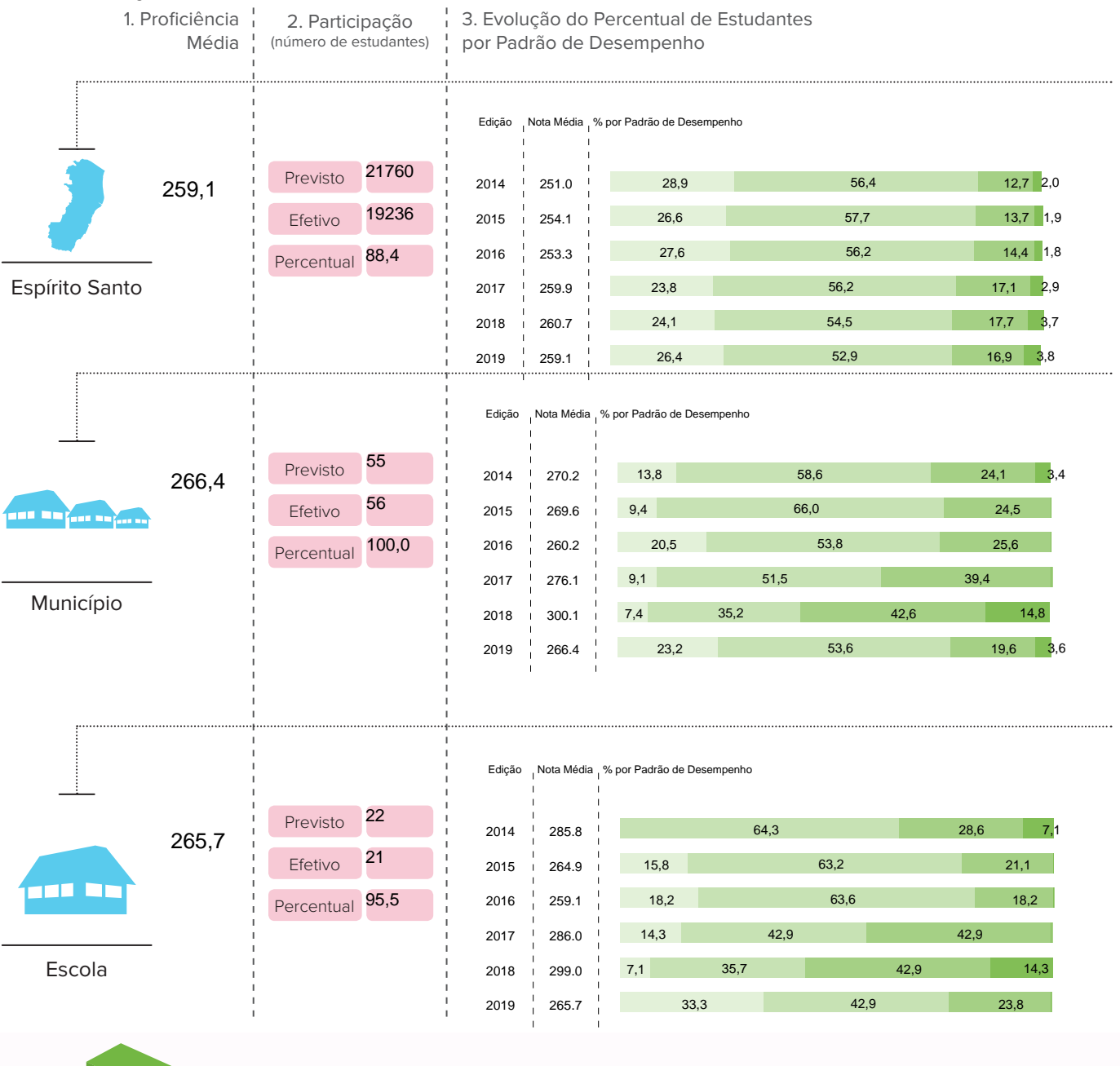

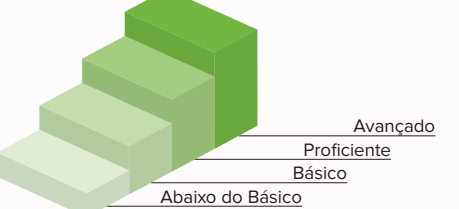

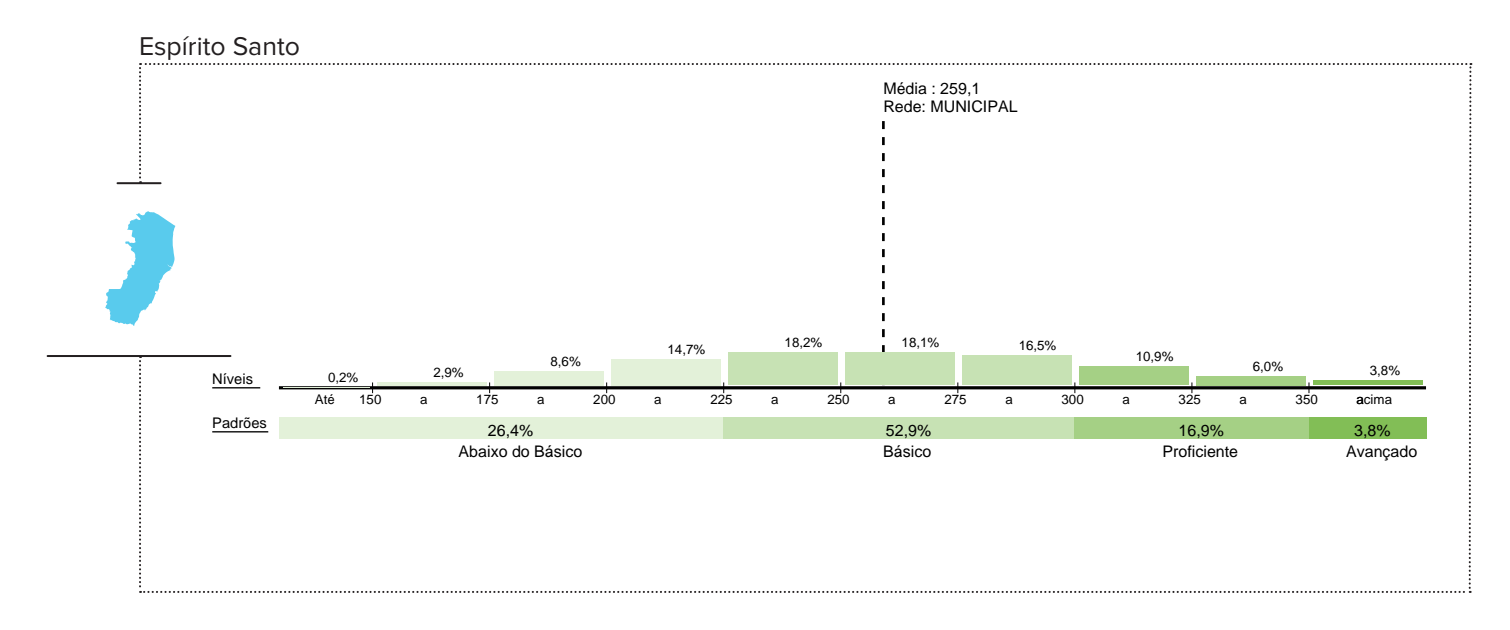

Município: SAO ROQUE DO CANAA

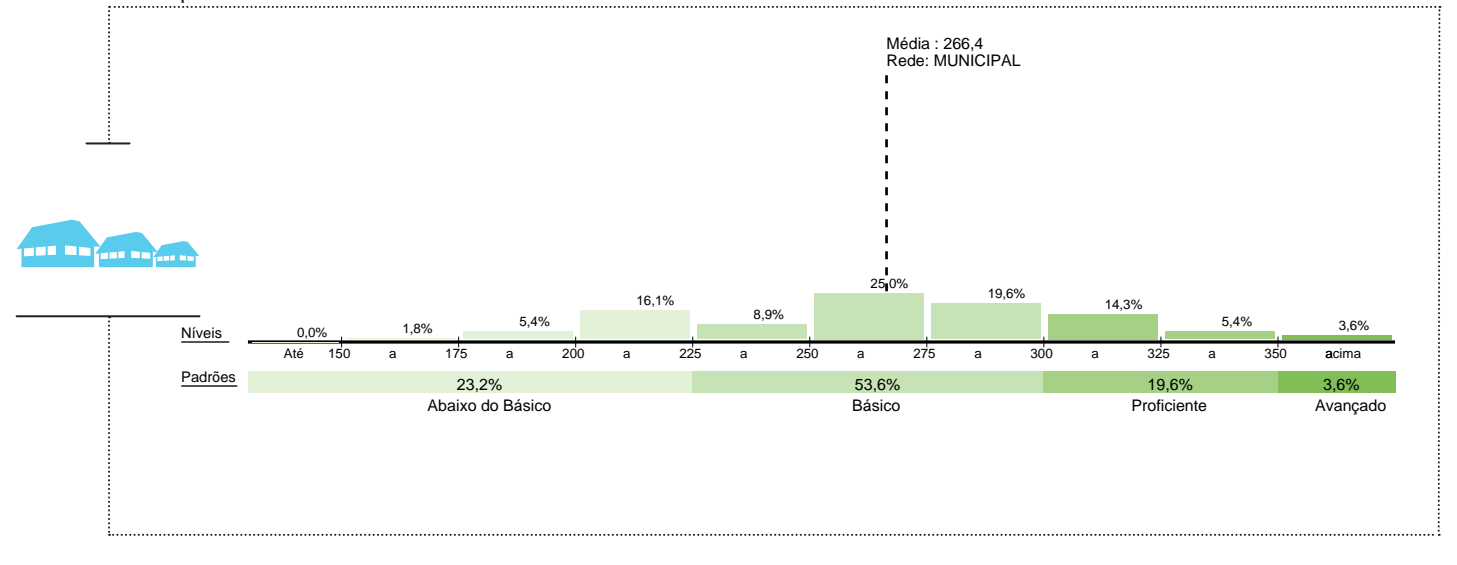

EMEIEF LUIZ MONICO Escola: Média : 265,7 Rede: MUNICIPAL an Na 28,6% 23,8% 14,3% 14,3% 9,5% 4,8% 4,8% 0,0% 0,0% 0,0% Níveis Até 150 a 175  $\frac{1}{150}$  $a = 225$  a  $250$  $a$   $300$  a  $325$ acima a 200 a 225 a 275 a 300 a Padrões 33,3% 42,9% 0,0% 23,8% Abaixo do Básico Básico Proficiente Avançado